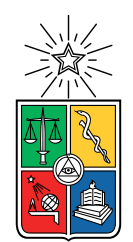

UNIVERSIDAD DE CHILE FACULTAD DE CIENCIAS FÍSICAS Y MATEMÁTICAS DEPARTAMENTO DE INGENIERÍA INDUSTRIAL

#### **RECOMENDACIÓN DE TIPO DE FONDO DE PENSIÓN BASADO EN PERFILES DE RIESGO, MEDIANTE OPTIMIZACIÓN DE CRECIMIENTO DE PORTAFOLIO DINÁMICO**

#### TESIS PARA OPTAR AL GRADO DE MAGÍSTER EN ECONOMÍA APLICADA

#### MEMORIA PARA OPTAR AL TÍTULO DE INGENIERO CIVIL INDUSTRIAL

#### ANTONIO GERARDO CONTRERAS GORDILLO

PROFESOR GUÍA: José Miguel Cruz González

MIEMBROS DE LA COMISIÓN: Luis Llanos Collado Ignacio Llanos Vidal

#### SANTIAGO DE CHILE 2023

RESUMEN DE LA MEMORIA PARA OPTAR AL TÍTULO DE MAGÍSTER EN CIENCIAS DE LA INGENIERÍA POR: ANTONIO GERARDO CONTRERAS GORDILLO FECHA: 2023 PROF. GUÍA: José Miguel Cruz González

#### **RECOMENDACIÓN DE TIPO DE FONDO DE PENSIÓN BASADO EN PERFILES DE RIESGO, MEDIANTE OPTIMIZACIÓN DE CRECIMIENTO DE PORTAFOLIO DINÁMICO**

Actualmente el sistema previsional chileno se basa en las administradoras de fondos de pensiones (AFP), las cuales tienen la misión de invertir los ahorros de los trabajadores para así lograr un mayor ahorro al término de la etapa laboral de éstos. Dentro de las posibles decisiones de los trabajadores está la elección de la administradora que va a invertir sus ahorros y el nivel de riesgo-retorno de sus fondos. El presente trabajo busca responder la pregunta ¿Qué distribución de fondos es óptima para cada individuo basado en sus características demográficas y que logre maximizar su riqueza al momento de jubilarse?

En el documento se presenta una metodología para responder la pregunta antes planteada mediante teoría moderna de portafolio, en particular, la utilización del portafolio de máximo crecimiento. Este portafolio tiene la característica de que mediante rebalanceo constante y en largos periodos de tiempo, se logra maximizar al final del periodo, por lo que se ajusta a las características del problema que se busca resolver.

Se usaron los datos de la encuesta de previsión social para los años 2004, 2006 y 2009 que comprenden información sobre la elección previsional de los trabajadores, así como sus características demográficas. Se realizaron agrupaciones por perfil de riesgo de los afiliados para posteriormente hacer una segmentación mediante arboles de decisión, obteniendo distintos perfiles de trabajadores, los cuales escogen distintos niveles de riesgo dependiendo de sus características individuales.

Una vez segmentados los afiliados se aplicaron metodologías para obtener los portafolios de máximo crecimiento, llegando al portafolio que maximiza la riqueza final, el cual consiste en invertir el 100 % de los ahorros en el fondo A.

Se realizaron comparaciones tanto históricas como simuladas donde se encuentra que el seguir esta estrategia logra en casi todos los casos mejores resultados que los obtenidos a partir de otras composiciones de fondos. Esta sugerencia tiene una salvedad con respecto a los periodos de crisis que disminuyen proporcionalmente mucho más el rendimiento del fondo A. Considerando lo anterior, se ajusta la recomendación a mantener los ahorros en el fondo A y cuando se esté a 5 años de la edad de jubilación, tomar el portafolio menos riesgoso posible (Fondo E) para protegerse de posibles crisis financieras.

Próximos desarrollos interesantes en la línea de este trabajo evaluarían otros tipos de portafolio, consultar otras fuentes de información de los afiliados, analizar el funcionamiento actual de las AFP en cuanto a modelo de capitalización individual, evaluar formas de resguardo para los últimos años previo a la jubilación entre muchas otras aristas en las que se puede abordar este problema.

*Para mi familia y amigos.*

# **Agradecimientos**

Quiero agradecer a todos los que pasaron por mi camino universitario en especial a mis amigos más cercanos que fueron un pilar fundamental en esta etapa. A mis padres y hermana por aguantarme tanto y apoyarme incondicionalmente. Mención especial para el profesor José Miguel Cruz que me acompañó en esta última etapa universitaria con mucha paciencia, dedicación y sabiduría.

# **Tabla de Contenido**

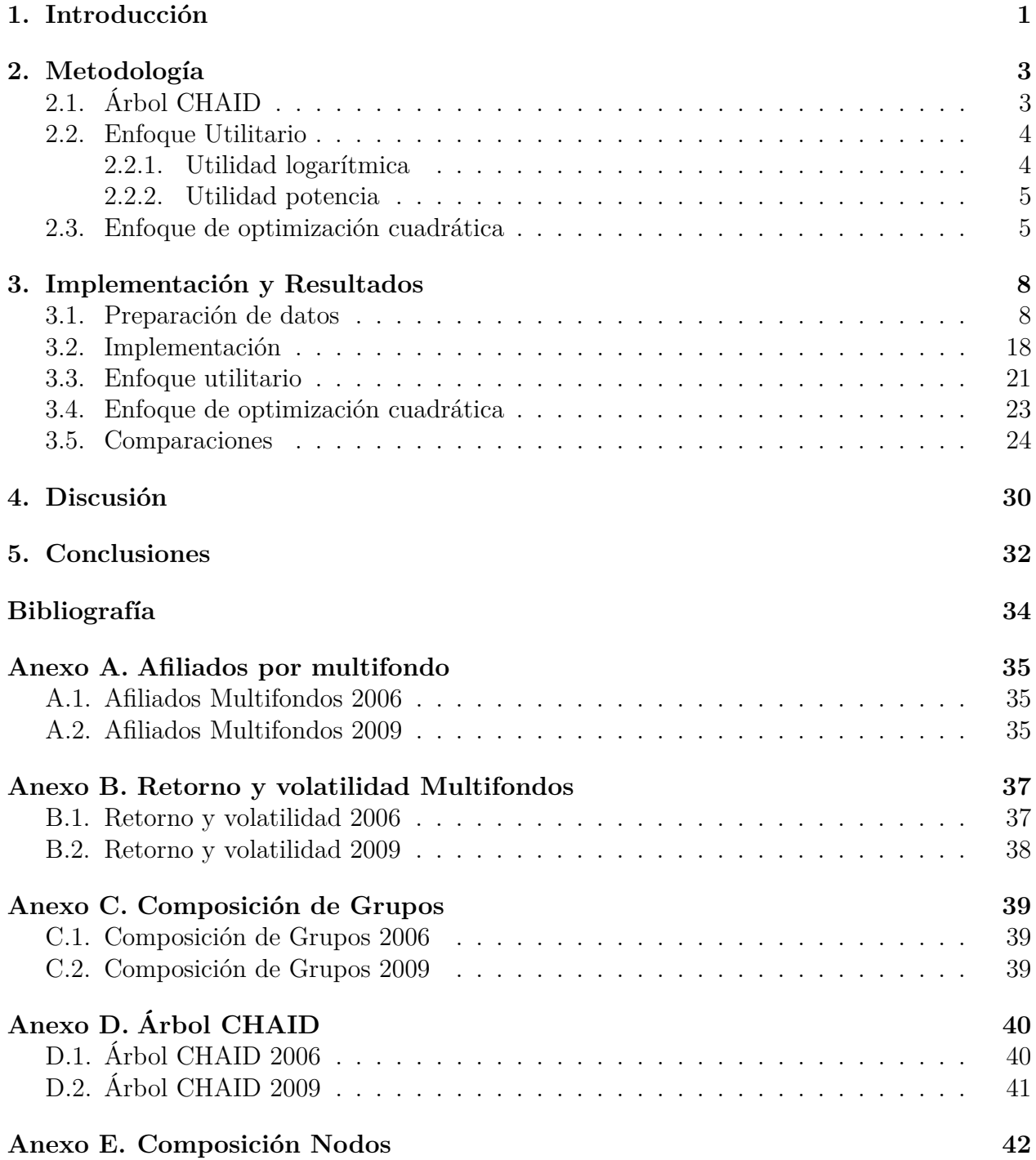

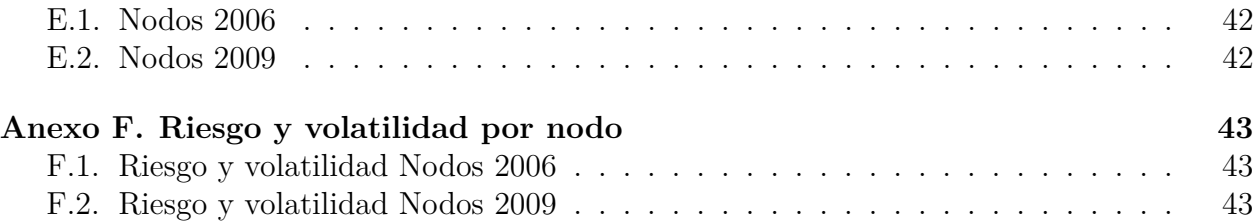

# **Índice de Tablas**

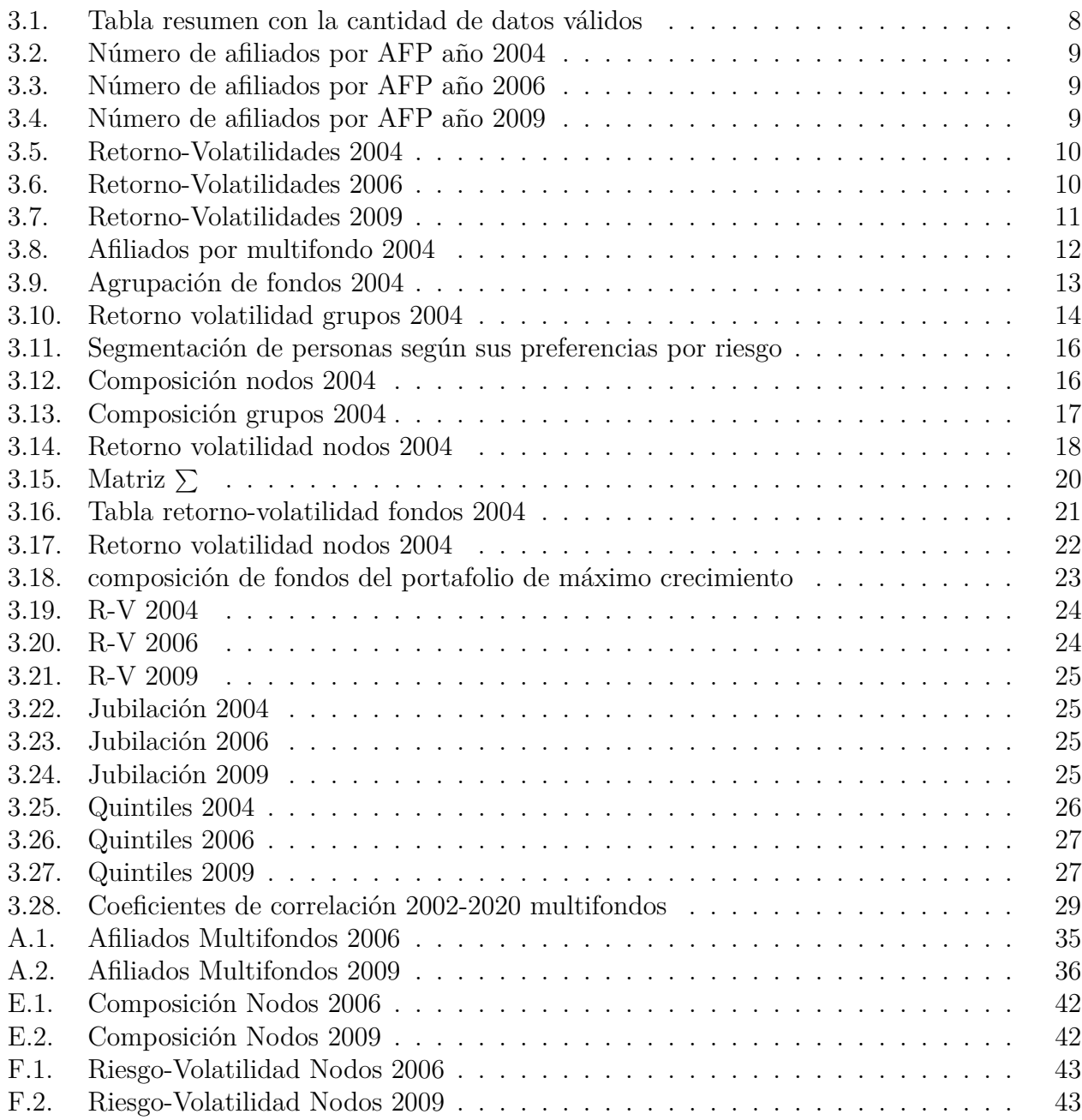

# **Índice de Ilustraciones**

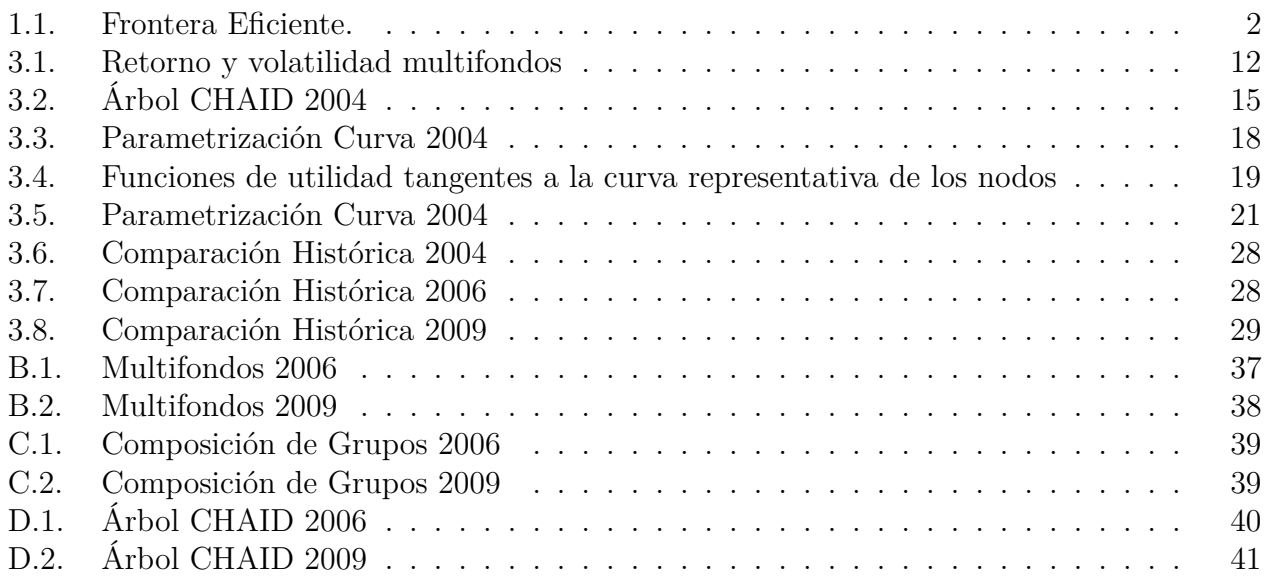

# <span id="page-8-0"></span>**Capítulo 1**

### **Introducción**

Las AFP son el principal método de jubilación en Chile. Es un método que se basa en el ahorro bajo capitalización individual, donde el individuo, en adelante afiliado, cotiza mensualmente parte de su sueldo, que se asigna a su cuenta de AFP, donde esta última se encarga de la administración del fondo, invirtiendo en distintos instrumentos tanto de renta variable como de renta fija. Dentro del sistema de las AFP existen los multifondos, los cuales representan portafolios de distinto riesgo y rentabilidad esperada, lo anterior para que el afiliado pueda escoger, dado su conocimiento, uno o dos de los 5 fondos disponibles (Fondo A, B, C, D y E).

Actualmente, la superintendencia recomienda, de manera general, tipos de fondos para sus afiliados dependiendo de su rango etario, recomendando el fondo A para personas más jóvenes y el fondo E para personas de más avanzada edad. Por otro lado, existen distintos grupos y empresas que se enfocan en la recomendación del tipo de fondos que deben elegir las personas. Unos han recomendado cambios de fondo periódicamente para así aprovechar los movimientos del mercado. Dicha recomendación ha mermado los fondos de pensión de los afiliados que han seguido esta recomendación [1-2].

Lo anterior lleva a la pregunta: ¿Qué recomendación es la que más me conviene?. Es una pregunta bastante amplia, ya que los tipos de persona y los perfiles de riesgo varían dependiendo de las características de los individuos. Es por lo anterior que se propone evaluar los distintos perfiles de riesgo (basado en la encuesta de previsión social 2004-2009), para así entender las diferencias entre grupos segmentados por características de los individuos, para posteriormente realizar una recomendación basada en ese perfil.

La recomendación se elabora en función del perfil de riesgo de cada grupo mencionado anteriormente (edad-educación), utilizando una optimización de crecimiento de portafolio, la cual basa su teoría en lograr maximizar el crecimiento de un portafolio cuando se tienen posibilidades de rebalanceo de éste, solución que difiere del problema estático donde se busca encontrar el portafolio óptimo en un cierto momento del tiempo sin posibilidad de rebalanceo.

Bajo la contextualización anterior, la pregunta a responder en la tesis es: ¿Cuál combinación de fondos es la óptima en cuanto a crecimiento, dado un cierto perfil de riesgo?

El trabajo se enmarca dentro de la literatura Optimal Portfolio Growth y sobre la elección de activos riesgosos en función de las características de las personas.

[3] D. Luenberger plantea la optimización de crecimiento de portafolio y cómo esta difiere

de la decisión estática para obtener un máximo retorno. Éste plantea que para maximizar el crecimiento de un portafolio donde se tienen varios periodos de inversión, se debe buscar la asignación de activos que maximice la tasa esperada de crecimiento del portafolio, ya que, al tener varios períodos, esta estrategia será la que llevará a un capital final máximo. Esta optimización se puede realizar también mediante la estrategia log-óptima que es simplemente la de maximizar para cada período la esperanza del logaritmo del retorno. Además, plantea que, bajo el concepto de optimización de crecimiento del portafolio, los inversores deben sólo evaluar una estrategia en términos de la varianza y el promedio del retorno logarítmico. Lo anterior, lleva a un nuevo concepto de frontera eficiente, donde los ejes son el promedio del retorno logarítmico y la desviación estándar del retorno logarítmico, como se muestra a continuación en la figura 1.1.

<span id="page-9-0"></span>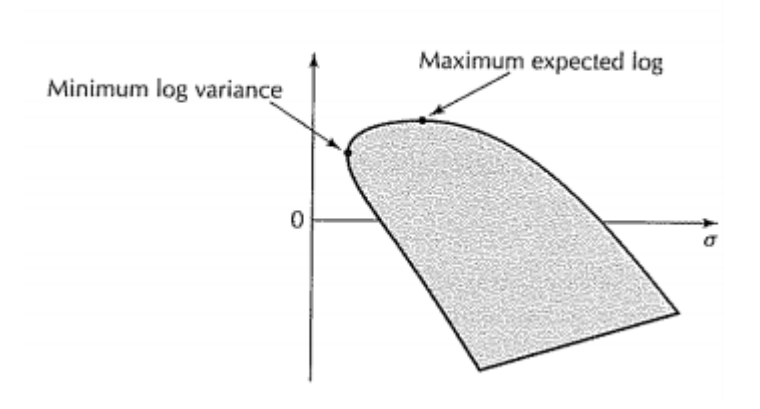

Figura 1.1: Frontera Eficiente.

Los puntos señalados en la figura representan la estrategia óptima en cuanto a mínima varianza del retorno logarítmico y, por otro lado, el portafolio log-óptimo en cuanto a retorno.

[4] Guerrero, Arenas (2018) plantean en su trabajo la relación entre variables demográficas de la gente en la elección del tipo de fondo de las AFP, utilizando datos para Chile de la encuesta financiera de hogares. Los resultados obtenidos muestran lo siguiente: a medida que aumenta la edad, los individuos prefieren fondos menos riesgosos. A mayor educación se genera preferencia por el fondo A en comparación a los otros fondos, y por último que las mujeres prefieren fondos de menor riesgo en comparación a los hombres. También se concluye que el conocimiento de los fondos que existen aumenta la preferencia por el fondo A, disminuye la del fondo B y C, pero no genera cambios sobre las preferencias del fondo D y E.

El trabajo consiste inicialmente en clasificar los distintos afiliados de acuerdo a su nivel de riesgo, basándose en las características demográficas de éstos y contrastándolas con su elección de multifondo. Para esta clasificación se usará la metodología CHAID (Chi-Squared automatic detection), donde se tendrá como resultado los distintos tipos de perfiles de riesgo. Posterior a esta clasificación, se llevarán a cabo 2 metodologías para encontrar el portafolio de máximo crecimiento, la primera con un enfoque utilitario y la segunda con un enfoque de optimización cuadrático. Finalmente, con las composiciones de los portafolios de máximo crecimiento, para cada grupo se harán comparativas de desempeño entre el portafolio representativo de cada grupo de riesgo y el portafolio de máximo crecimiento.

# <span id="page-10-0"></span>**Capítulo 2 Metodología**

En este capítulo se describe la metodología a seguir para llevar a cabo el trabajo siguiendo dos enfoques: el enfoque utilitario y el enfoque de optimización.

La metodología para resolver el problema mediante el enfoque utilitario se divide en varios procedimientos; el primero consiste en segmentar a los distintos afiliados según su nivel de riesgo. Para esto se utilizará la metodología de árboles CHAID. Posteriormente, se elaborará un ajuste lineal de los perfiles de riesgo obtenidos de acuerdo a su retorno y volatilidad. Luego se procederá a ajustar funciones de utilidad de potencia y logaritmo tales que estas sean tangentes a este ajuste lineal para cada uno de los perfiles de riesgo, obteniendo así los parámetros de la función de utilidad que obedece cada uno. Finalmente, con este parámetro se lleva a cabo el procedimiento para obtener las proporciones de inversión en cada activo consiguiendo el portafolio de máximo crecimiento recomendado para cada perfil de riesgo.

El segundo enfoque, utilizará la metodología para resolver el problema mediante un enfoque de optimización cuadrático, el cual se basa en obtener el retorno y volatilidad de los activos disponibles para después resolver el problema en cuestión.

### <span id="page-10-1"></span>**2.1. Árbol CHAID**

<span id="page-10-2"></span>Para realizar la segmentación se utilizó la técnica árbol CHAID [7]Kass, G. (1980). La razón de su uso se debe a su simpleza y versatilidad al momento de segmentar una variable dependiente en función de variables independientes categóricas. Lo que realiza el árbol CHAID es buscar la variable dependiente que tiene mayor interacción con la variable independiente para así segmentar en primera instancia los datos de acuerdo con esa variable. Luego, se repite el procedimiento para cada uno de los nodos en que fueron segmentados los datos, separando así los datos nuevamente en caso de encontrar una variable independiente lo suficientemente significativa para generar una separación. Se ejecuta este algoritmo hasta que no se encuentra interacción significativa entre las variables independientes restantes y la variable dependiente. El estadístico que se utiliza para analizar si existe diferencia significativa entre grupos es el Chi-cuadrado cuando se tiene una variable dependiente categórica.

#### **2.2. Enfoque Utilitario**

Un enfoque que se utiliza comúnmente para obtener el portafolio que maximiza el crecimiento de la riqueza, es el de ajustar funciones de utilidad HARA, o bien funciones de utilidad logarítmica y de potencia.

#### <span id="page-11-0"></span>**2.2.1. Utilidad logarítmica**

Si *X<sup>k</sup>* representa el capital después del periodo k, entonces:

$$
X_k = R_k X_{k-1}
$$

Para cada valor de *k* = 1*,* 2*,* 3*. . . . . .* en esta ecuación, *R<sup>k</sup>* es el retorno de una variable aleatoria. Se asume un proceso estacionario independiente donde todos los  $R_{k's}$  son i.i.d. De lo anterior sigue que la riqueza en el período *n* es:

$$
X_n = R_n R_{n-1} \dots R_2 R_1 X_0
$$

Tomando logaritmo a ambos lados se llega a:

$$
ln(x_n) = ln(x_0) + \sum_{k=1}^{n} ln(R_k)
$$
  

$$
\implies ln(\frac{x_n}{x_0})^{\frac{1}{n}} = \frac{1}{n} \sum_{k=1}^{n} ln(R_k)
$$
 (2.1)

Cuando  $n \to \infty$ , y al tener en cuenta que las variables  $R_K$  son i.i.d, por ley de los grandes números, se tiene que tiende a una distribucion normal con media *ln*(*R*1):

$$
\frac{1}{n}\sum_{k=1}^{n} \ln(R_k) \to E[\ln(R_1)] \tag{2.2}
$$

Definiendo  $m = E[ln(R_1)]$  y reemplazando en la ecuación se tiene que:

$$
ln(\frac{x_n}{x_0})^{\frac{1}{n}} \to m
$$

Reordenando y tomando exponencial en ambos lados:

$$
x_n \to x_0 e^{mn}
$$

Lo que nos da como resultado de que el capital para valores de  $n \to \infty$  crece exponencial con *n* a tasa *m*, donde *m* es la tasa de crecimiento de la inversión en el largo plazo. Para obtener el portafolio de crecimiento óptimo es necesario maximizar esta tasa *m*.

Es importante notar lo siguiente:

$$
m = E[ln(R_1)]
$$

$$
\leftrightarrow m + ln(x_0) = E[ln(R_1)] + ln(x_0) = E[ln(R_1)ln(x_0)] = E[ln(x_1)]
$$

Lo que quiere decir que maximizar la tasa de crecimiento *m* es análogo a maximizar  $E[h(X_1)]$ , lo que también es equivalente a considerar una función de utilidad logarítmica, maximizar la utilidad esperada en el periodo 1 y repetir esta estrategia a lo largo del tiempo. Es por esto que es de interés poder ajustar una función de utilidad logarítmica y realizar la optimización de la tasa de crecimiento de esta forma, debido a su simpleza.

#### <span id="page-12-0"></span>**2.2.2. Utilidad potencia**

Por otro lado, se tiene que la función de utilidad de potencia posee la misma propiedad recursiva que tiene la función de utilidad logarítmica. Si consideramos la función de potencia como:

$$
U(X) = \frac{x^y}{y} : y \le 1
$$
  

$$
E[U(x_k)] = \frac{1}{y} E[(R_k R_{k-1}, \dots, R_1 x_0)^y]
$$
  

$$
= \frac{1}{y} E[R_k^y R_{k-1}^y, \dots, R_1^y] X_0^y
$$
  

$$
= \frac{1}{y} E[R_k^y] E[R_{k-1}^y], \dots, E[R_1^y] x_0^y
$$
  

$$
= \frac{1}{y} E[R_k^y] E[R_{k-1}^y], \dots, E[X_1^y]
$$

Por lo anterior, para poder maximizar *E*[*U*(*xk*)] en el caso de la función de utilidad potencia, considerando una estrategia de proporciones fijas, basta solo con maximizar  $E[R_1^y]$  $\int_1^y x_0^y$ 0 o. equivalentemente, maximizar  $E[X_1^y]$  $\begin{bmatrix} y \\ 1 \end{bmatrix}$ .

Lo anterior deja en evidencia la utilidad que tiene este enfoque al momento de maximizar la tasa de crecimiento del capital en el largo plazo. Para seguir por esta línea es necesario ajustar funciones de utilidad logaritmo y potencia a los datos de los nodos que se tienen para el año 2004.

#### <span id="page-12-1"></span>**2.3. Enfoque de optimización cuadrática**

La maximización del crecimiento del portafolio también es conocida como Kelly Criterion, en su forma general, y para lograr su implementación es necesario considerar distribuciones continuas de probabilidad para los retornos. Para implementar este portafolio es necesario maximizar la siguiente ecuación:

$$
g(f) = E[log(1 + f_x)] = \int log(1 + f_x)dP(x)
$$

donde *P*(*x*) es la medida de probabilidad del resultado y *f* es la fracción del capital invertido en el activo.

Se asume la restricción de  $1 + f_x > 0$  para evitar logaritmos indeterminados.

Si los resultados de la variable *x* están distribuidos como una variable simétrica aleatoria

alrededor de  $E(x) = \mu$  con  $Var(x) = \sigma^2$ , entonces se tiene que:

$$
Pr(x = \mu + \sigma) = Pr(x = \mu - \sigma) = 0.5
$$

Si se asume lo anterior, el problema se simplifica considerablemente, ya que si se tiene un retorno positivo, el retorno será *µ* + *σ* y si es negativo se tendrá *µ* − *σ*. Considerando lo anterior, la riqueza queda como:

$$
W(f) = W_0[1 + (1 - f)r + fx] = W_0[1 + r + f(x - r)]
$$

donde *r* es la tasa libre de riesgo.

Luego la tasa de crecimiento de la riqueza *g*(*f*) queda definida como:

$$
g(f) = E[G(f)] = E[log(\frac{W(f)}{W_0})] = E[log[1 + r + f(x - r)]
$$
  
= 0.5log[1 + r + f(u + \sigma - r)] + 0.5log[1 + r + f(u - \sigma - r)]

donde  $log(\frac{W(f)}{W_0})$  $\frac{W(f)}{W_0}$ ) es la tasa de crecimiento en este caso. Luego si el intervalo de tiempo a considerar es dividido en *n* subintervalos del mismo largo, es posible considerar *n* variables aleatorias independientes  $x_i$  con media  $\frac{\mu}{n}$  y varianza  $\frac{\sigma^2}{n}$  $\frac{\tau^2}{n}$ . Para cada  $x_i$  se sigue que:

$$
Pr(x_i = \frac{\mu}{n} + \frac{\sigma}{\sqrt{n}}) = Pr(x_i = \frac{\mu}{n} - \frac{\sigma}{\sqrt{n}}) = 0.5
$$

La relación entre la riqueza final  $W_n(f)$  y la riqueza inicial  $W_0$  es la siguiente:

$$
\frac{W_n(f)}{W_0} = \prod_{i=1}^n (1 + (1 - f)r + fx_i)
$$

Tomando logaritmo natural en ambos lados resulta en la ecuación para *g*(*f*), que es representada como una expansión de Taylor de segundo orden centrada en *f* = 0:

$$
E[log(\frac{W_n(f)}{W_0})] = g(f) = nE[log(1 + r + f(x_n - r))]
$$

Re-escalando con respecto a *n* se llega a:

$$
g_n(f) = nE[log(1 + \frac{r}{n} + f(\frac{\mu}{n} + \frac{U\sigma}{\sqrt{n}} - \frac{r}{n}))]
$$

En la ecuación anterior,  $U = \pm 1$  es una variable aleatoria simétrica Bernoulli, y la expansión  $log(1 + a) = a - a^2/2 + O(a^3)$  cuando  $a \to 0$  resulta en:

$$
\frac{g_n(f)}{n} = \frac{r}{n} + f\left(\frac{\mu}{n} + \frac{E(U)\sigma}{\sqrt{n}} - \frac{r}{n}\right) - \frac{f^2\sigma^2 E(U^2)}{2n} + S(n^{\frac{3}{2}})
$$

donde  $S(n^{\frac{3}{2}})$  son términos divididos por *n* de orden  $\frac{3}{2}$  o superior.

Como  $E(U) = 0$  y  $E(U^2) = 1$ , la ecuación anterior queda de la siguiente forma:

$$
\frac{g_n(f)}{n} = \frac{r}{n} + f(\frac{\mu}{n} - \frac{r}{n}) - \frac{f^2 \sigma^2}{2n} + S(n^{\frac{3}{2}})
$$

Cuando  $n \to \infty$ ,  $S(n^{\frac{3}{2}})$  tiende a 0.

Siguiendo con el desarrollo de la ecuación anterior se llega a:

$$
g_{\infty}(f) = r + f(\mu - r) - \frac{f^2 \sigma^2}{2}
$$

La fracción *f* optima que resulta del Kelly Criterion se encuentra maximizando  $g_{\infty}(f)$ , es decir, derivando la ecuación anterior con respecto a *f*, fracción que determina la tasa de máximo crecimiento de la riqueza.

$$
f^* = \frac{\mu - r}{\sigma^2} \implies g_{\infty}(f^*) = \frac{(u - r)^2}{2\sigma^2} + r
$$

Considerando un activo libre de riesgo con una proporción del portafolio  $f_0$  y *n* activos riesgosos con fracciones *f*1*, f*2*, f*3*, . . . . . . fn*. Definiendo como *r* el retorno del activo libre de riesgo. Si  $\Sigma = (s_{i,j})$ ,con  $i, j = 1, 2, 3, \ldots, n$  es la matriz de varianza covarianza de los retornos de los activos y  $M = (u_1, u_2, u_3, ..., u_n)^T$  es el vector asociado a los retornos esperados para los *n* activos, el portafolio Kelly satisface las siguientes ecuaciones:

$$
u = f_0 r + \sum_{i=1}^{n} f_i u_i = r + \sum_{i=1}^{n} f_i (u_i - r) = r + F^T (M - R)
$$
\n(2.3)

$$
\sigma^2 = F^T \sum F \tag{2.4}
$$

Para encontrar el óptimo valor de *F* ∗ , es necesario maximizar:

$$
g_{\infty}(f_1, f_2, ..., f_n) = r + F^T(M - R) - \frac{F^T \sum F}{2}
$$

Como se mencionó, la solución al problema anterior corresponde a un problema de maximización cuadrático con una solución irrestricta definida por:

$$
F^* = \sum \binom{-1}{M - R}
$$

Finalmente, para implementar el portafolio Kelly en el contexto de las posibles elecciones de "Activos" que tienen los afiliados de las AFP, en otras palabras, se buscará el portafolio Kelly considerando sólo 5 activos (correspondiente a los 5 fondos principales) y no considerando la opción de un activo libre de riesgo. Lo anterior cambia un poco el problema antes mencionado, sin pérdida de generalidad el problema de maximización a resolver será:

$$
g^* = \underset{F}{\operatorname{argmax}} [F^T M - \frac{F^T \sum F}{2}]
$$

$$
s.t. \sum_{i=1}^n f_i \le 1; 0 \le f_i \le 1
$$

# <span id="page-15-0"></span>**Capítulo 3 Implementación y Resultados**

En este capítulo se lleva a cabo la metodología previo tratamiento de los datos a utilizar, para luego presentar los resultados. Se calculan los distintos retornos y volatilidades para cada multifondo, luego se agrupan estos en distintas categorías representativas (se agrupan multifondos de riesgos similares), para luego llevar a cabo ambas metodologías antes desarrolladas. Finalmente se muestran los resultados junto con una comparación de desempeño entre el portafolio representativo de los perfiles de riesgo y el resultado del portafolio de máximo crecimiento de la riqueza.

#### <span id="page-15-1"></span>**3.1. Preparación de datos**

Para el desarrollo del trabajo, se utilizaron los datos de la encuesta de previsión social, eligiendo esta fuente de datos debido a que era importante para el desarrollo del trabajo considerar que la variable dependiente fuera efectivamente una elección de la persona entrevistada.

La encuesta de previsión social cuenta con varias realizaciones, y entre éstas, distintos ejecutores, lo que se traduce en bases distintas para cada uno de los años en que fue realizada. Se procedió a continuar solo con las bases de los años 2004, 2006 y 2009. Esta decisión se consideró tomando en cuenta que la variable de interés del estudio "¿En qué fondo están sus ahorros previsionales?" fuera acompañada de una respuesta afirmativa para la pregunta "¿Ha elegido (o su AFP le ha dado a elegir) en qué tipo de fondo colocar sus ahorros previsionales?". De las bases anteriores se tiene la siguiente tabla resumen con la cantidad de datos utilizados finalmente en cada una de las bases:

Tabla 3.1: Tabla resumen con la cantidad de datos válidos

<span id="page-15-2"></span>

|                                                                                     | 2004            | 2006            | 2009            |
|-------------------------------------------------------------------------------------|-----------------|-----------------|-----------------|
| $N^{\circ}$ Total de Respuestas                                                     | 16.727          | 14.695          | 14.463          |
| $N^{\circ}$ de respuestas afirmativas correspondientes a la elección de multifondos | $1.992(11.9\%)$ | $1.747(11.8\%)$ | $1.506(10.4\%)$ |

Fuente: Elaboración propia a partir de la encuesta de previsión social, 2004-2009

Como se puede ver en la tabla 3.1, la calidad de las bases resultantes no es la mejor debido a la cantidad de datos perdidos, sin embargo, para efectos del trabajo, es la única base que cuenta con información sobre si el multifondos al que pertenece cada persona fue elegido por ella misma.

Otra observación, es que a medida que más reciente es la encuesta, menos datos utilizables se tienen. Esto puede ser producto de la introducción de los multifondos (Ley N° 19.795) el 28 de febrero del año 2002 y que a medida que pasa el tiempo menos personas son conscientes de la posible elección de los multifondos, lo que puede ser atribuido al desconocimiento del sistema y las implicancias de esta elección.

El siguiente paso fue calcular los valores cuotas asociados a cada uno de los multifondos y sus combinaciones. Para esto primero se obtuvo información de la cantidad de afiliados para cada uno de los años de interés (2004-2006-2009), para así considerar como AFP representativa la que a fin de año tuviera mayor cantidad de afiliados.

<span id="page-16-0"></span>Las siguientes tablas recopilan el número de afiliados para cada año mencionado.

| AFP             | $N^{\circ}$ de afiliados |
|-----------------|--------------------------|
| Cuprum          | 465.470                  |
| Habitat         | 1.716.659                |
| Planvital       | 408.031                  |
| Provida         | 2.936.321                |
| Santa Maria     | 974.402                  |
| Summa Bansander | 579.763                  |

Tabla 3.2: Número de afiliados por AFP año 2004

<span id="page-16-1"></span>Fuente: Elaboración propia a partir de datos publicados por la Superintendencia de Pensiones

| AFP              | $No$ de afiliados |
|------------------|-------------------|
| <b>Bansander</b> | 713.332           |
| Cuprum           | 517.767           |
| Habitat          | 1.859.265         |
| Planvital        | 401.470           |
| Provida          | 3.232.131         |
| Santa Maria      | 959.486           |

Tabla 3.3: Número de afiliados por AFP año 2006

<span id="page-16-2"></span>Fuente: Elaboración propia a partir de datos publicados por la Superintendencia de Pensiones

| AFP       | $N^{\circ}$ de afiliados |
|-----------|--------------------------|
| Capital   | 1.911.447                |
| $C$ uprum | 593.985                  |
| Habitat   | 2.132.388                |
| Planvital | 395.117                  |
| Provida   | 3.525.803                |

Tabla 3.4: Número de afiliados por AFP año 2009

Fuente: Elaboración propia a partir de datos publicados por la Superintendencia de Pensiones

Como se puede ver en las tablas anteriores, la AFP con más afiliados en los 3 años de interés es AFP Provida, por lo que se procedió a trabajar con sus datos de rentabilidad para todo el trabajo a continuación.

La siguiente etapa del trabajo consiste en generar datos cuantitativos de la elección de las personas, es decir, para cada uno de los multifondos y sus combinaciones, tener asociado un valor de retorno y volatilidad. Para esto se descargaron los valores cuota para todas las fechas comprendidas entre el primero de octubre del año 2002 hasta el 31 de diciembre del año 2009. Se utilizó esta ventana de tiempo debido a que previo al primero de octubre del año 2002, no se tienen datos de los multifondos y se utilizó como última fecha el 31 de diciembre del año 2009 por ser la base a trabajar más reciente es de ese año.

Con los valores cuota de AFP Provida se calculó el retorno logarítmico de cada valor cuota de los distintos multifondos entre las fechas primero de octubre de 2002 hasta el 31 de diciembre de cada uno de los años a analizar (estos son 2004-2006-2009). Los datos obtenidos del paso anterior procedieron a anualizarse. Para esto, el retorno logarítmico de cada una de las ventanas de tiempo se dividió por la cantidad de días comprendidos en la ventana. El resultado se multiplicó por 365, obteniéndose el retorno anualizado en los 3 períodos. Se utilizaron 365 días en un año debido a que, según los datos de la superintendencia de pensiones, se tienen 365 valores de cuota en cada año. Para el cálculo de la desviación estándar de cada multifondo se calculó la desviación estándar de los retornos diarios y se multiplicó el resultado por la raíz cuadrada de 365.

<span id="page-17-0"></span>Los resultados de estos cálculos se presentan en las 3 tablas a continuación.

| Datos anualizados 2002-2004 |              |                     |  |
|-----------------------------|--------------|---------------------|--|
| Fondo                       | Retorno      | Desviación Estándar |  |
| A                           | $19,10\,\%$  | $8,17\,\%$          |  |
| B                           | $13,10\,\%$  | $4,94\,\%$          |  |
| $\mathbf C$                 | $10,20\,\%$  | $3,53\,\%$          |  |
| D                           | $8,47\,\%$   | 2,68%               |  |
| E                           | $5{,}57\,\%$ | $2,30\,\%$          |  |

Tabla 3.5: Retorno-Volatilidades 2004

<span id="page-17-1"></span>Fuente: Elaboración propia a partir de los valores cuota publicados por la CMF

Tabla 3.6: Retorno-Volatilidades 2006

| Datos anualizados 2002-2006 |             |                     |  |
|-----------------------------|-------------|---------------------|--|
| Fondo                       | Retorno     | Desviación Estándar |  |
| A                           | $18,70\,\%$ | $8,07\,\%$          |  |
| B                           | 13,87%      | $5,31\,\%$          |  |
| $\mathbf C$                 | $11,15\,\%$ | 3,70 %              |  |
| D                           | $8,88\,\%$  | $2,44\%$            |  |
| ${\bf E}$                   | $6,13\,\%$  | 1,93%               |  |

Fuente: Elaboración propia a partir de los valores cuota publicados por la CMF

<span id="page-18-0"></span>

| Datos anualizados 2002-2009 |            |                     |  |  |
|-----------------------------|------------|---------------------|--|--|
| Fondo                       | Retorno    | Desviación Estándar |  |  |
| A                           | 11,92%     | $11,89\,\%$         |  |  |
| B                           | $9,86\,\%$ | $8,3\,\%$           |  |  |
| $\mathbf C$                 | $8,79\%$   | $5,42\,\%$          |  |  |
| D                           | 7,96 %     | $3,06\,\%$          |  |  |
| E                           | $6,39\,\%$ | $1,91\,\%$          |  |  |

Tabla 3.7: Retorno-Volatilidades 2009

Fuente: Elaboración propia a partir de los valores cuota publicados por la CMF

Con los resultados anteriores, para cada ventana de tiempo fue necesario generar datos cuantitativos para los multifondos, calculando el retorno y desviación estándar de cada uno de ellos. Lo anterior es necesario debido a que en la base de datos hay personas que tenían sus ahorros previsionales en más de un fondo. Para este cálculo, se utilizó el supuesto de que estas combinaciones estaban compuestas por un 50 % de cada uno de los fondos que las componían. Cabe destacar que solo está permitido tener combinaciones de 2 fondos, por lo que únicamente se consideraron esas combinaciones posibles.

Para poder lograr segmentar a las personas de la encuesta en distintos niveles o tolerancias al riesgo, se utilizaron los datos anteriormente calculados (retorno y volatilidad) como variable dependiente, y las otras variables disponibles como variables independientes. Entre estas últimas están solo las variables "Sexo", "Edad", y "Nivel Educacional". La justificación a la ausencia de más variables independientes es atribuida a la calidad de las bases utilizadas, donde los encuestados que respondieron afirmativamente a la pregunta "¿Ha elegido (o su AFP le ha dado a elegir) en qué tipo de fondo colocar sus ahorros previsionales?" no presentaron más información sobre sus variables demográficas.

Para la segmentación, es necesario disminuir la cantidad de categorías en nuestra variable dependiente (fondo o combinación de fondos al cual el afiliado pertenece), ya que con los datos actuales se tienen 15 posibles categorías, lo que al momento de interpretar el modelo, dificultaría sustancialmente el análisis.

Para acoplar la variable dependiente primero se realizó un análisis para ver qué cantidad de personas pertenece a cada una de las 15 posibles combinaciones de fondos, obteniéndose para el año 2004 los siguientes resultados presentados en la tabla 3.8:

Junto con esta tabla, y para obtener el retorno y desviación estándar de estas combinaciones, se consideró un portafolio comprendido por los 2 fondos en iguales proporciones. Se consideraron retornos logarítmicos y se calculó tanto el retorno como la desviación estándar anualizados para cada combinación de fondos. Los resultados para cada combinación del año 2004 se presentan a continuación, en la figura 3.1:

| 2004           |                |  |  |  |
|----------------|----------------|--|--|--|
| Fondo          | N° de personas |  |  |  |
| a              | 340            |  |  |  |
| ab             | 83             |  |  |  |
| ac             | 25             |  |  |  |
| ad             | $\overline{5}$ |  |  |  |
| ae             | $\mathbf{1}$   |  |  |  |
| $\mathbf b$    | 508            |  |  |  |
| bc             | 92             |  |  |  |
| $_{\rm bd}$    | 8              |  |  |  |
| be             |                |  |  |  |
| $\mathbf c$    | 692            |  |  |  |
| $_{\rm cd}$    | 39             |  |  |  |
| ce             | 6              |  |  |  |
| $\mathbf d$    | 115            |  |  |  |
| $\bf{d}\bf{e}$ | 9              |  |  |  |
| e              | 69             |  |  |  |
| <b>Total</b>   | 1.992          |  |  |  |

<span id="page-19-0"></span>Tabla 3.8: Afiliados por multifondo 2004

Fuente: Elaboración propia a partir de la encuesta de prevision social, 2004

<span id="page-19-1"></span>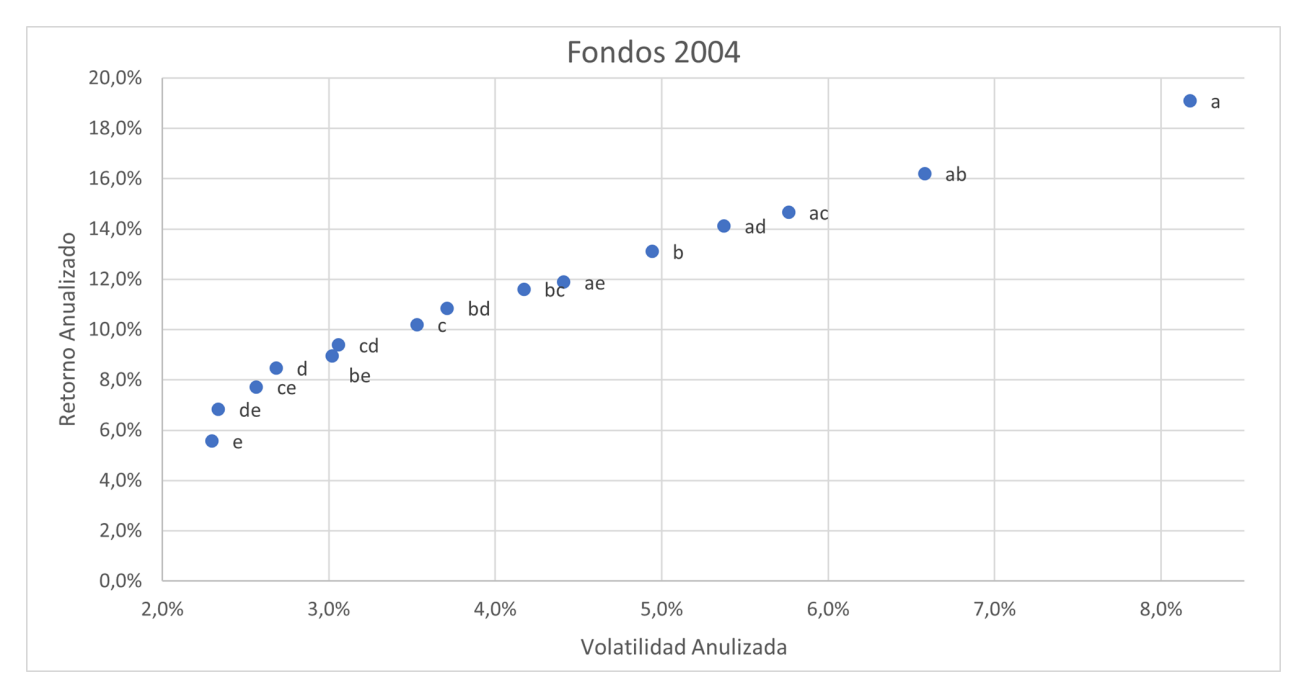

Figura 3.1: Retorno y volatilidad multifondos

Los resultados para cada combinación de los años 2006 y 2009 se presentan en el punto 3 de anexos.

Para lograr una agrupación de los fondos lo más representativa posible y así poder realizar

la segmentación mediante el árbol CHAID, se utilizaron como fondos "Representativos" los fondos A, B, C, D y E. Se utilizaron estos grupos debido a que representan un buen espectro en cuanto a retorno y volatilidad, y además, salvo el grupo E, son los fondos donde la mayor cantidad de afiliados tienen sus fondos previsionales. En vista de los 2 argumentos anteriores es porque se escogieron estos 5 fondos. Finalmente, para agrupar el resto de los multifondos a los 5 escogidos, se analizó la similitud de cada fondo con los fondos representativos y se acoplaron a los que presentaban mayor similitud (menor diferencia euclidiana considerando retorno y volatilidad).

<span id="page-20-0"></span>El resultado de la agrupación anterior se presenta a continuación en la tabla 3.9:

| Grupo | Fondos Agrupados |
|-------|------------------|
|       | e-de             |
|       | d-ce-be-cd       |
| '2    | c-bd-bc          |
| 3     | b-ae-ad-ac       |
|       | a-ab             |

Tabla 3.9: Agrupación de fondos 2004

Fuente: Elaboración propia a partir de la encuesta de prevision social, 2004

El grupo 0 está compuesto por el fondo E y DE, mientras que el grupo 1 está compuesto por los fondos D, CE, BE y CD, y así sucesivamente hasta el grupo 4. Cabe destacar que, a mayor valor del grupo, mayor es la volatilidad. Lo anterior estará más claro a continuación cuando se calcule el valor del retorno y volatilidad de cada uno de estos 5 grupos.

El cálculo del retorno y volatilidad de cada grupo está compuesta por cada uno de los fondos asociados a este, sin embargo, no es un promedio simple entre todos los fondos que lo componen, sino que un promedio ponderado, donde la proporción de personas de cada fondo será el ponderador. En otras palabras, los grupos están compuestos de varios multifondos. Para cada grupo se considera cuantas personas componen cada multifondo del grupo, por ejemplo, el grupo 0 comprende al fondo E y el DE, por lo tanto, su "valor cuota" se calcula como la proporción de personas pertenecientes al fondo E por el valor del fondo E, más la proporción de personas pertenecientes al fondo DE por el valor cuota del fondo DE. Para ese caso en particular se tiene que un 88 % pertenece al fondo E (69 personas) y tan solo un 12 % (9 personas) al fondo DE. Por lo que el valor asociado al grupo 0 es de:

$$
G_0 = 0.88 \times VC_e + 0.12 \times VC_{de} \tag{3.1}
$$

El valor asociado a este grupo también puede quedar representado únicamente con valores cuota de los fondos D y E. Esto porque el fondo DE esta compuesto por un 50 % del fondo D y un 50 % del fondo E. Así su composición en función de los fondos originales estaría expresada de la forma:

$$
G_0 = 0.88 \times VC_e + 0.12 \times [0.5 \times VC_d + 0.5 \times VC_e]
$$
\n(3.2)

$$
G_0 = 0.88 \times VC_e + 0.06 \times [VC_d + VC_e]
$$
\n(3.3)

$$
G_0 = 0.94 \times VC_e + 0.06 \times VC_d \tag{3.4}
$$

La composición en función de los fondos originales para cada uno de los grupos se calculó de forma análoga a lo presentado anteriormente, y el resultado final para la composición de cada grupo se adjunta en el punto 4 de anexos.

Los resultados para retorno y volatilidad anualizada de cada uno de los grupos para el año 2004 se presentan en la siguiente tabla:

<span id="page-21-0"></span>

|             | 2004       |            |             |             |            |  |
|-------------|------------|------------|-------------|-------------|------------|--|
| Grupos      |            |            | 2           |             |            |  |
| Fondos      | e-de       | d-ce-be-cd | c-bd-bc     | b-ae-ad-ac  | a-ab       |  |
| Retorno     | $5.7\%$    | $8.67\,\%$ | $10.36\,\%$ | $13.18\,\%$ | 18,54%     |  |
| Volatilidad | $2.29\,\%$ | $2,75\,\%$ | $3,6\,\%$   | $4.98\,\%$  | $7,87\,\%$ |  |

Tabla 3.10: Retorno volatilidad grupos 2004

Fuente: Elaboración propia a partir de la encuesta de prevision social, 2004

Los grupos están categorizados y además están ordenados de menor a mayor riesgo y de menor a mayor retorno esperado.

Como ya se tiene una composición clara de la variable dependiente y a su vez está categorizada en 5 niveles, ahora es aplicable la segmentación antes mencionada mediante árbol CHAID. Para esto sólo queda un paso adicional, que consiste en categorizar la variable discreta *edad*. Para esto se generaron intervalos iguales casi equiespaciados (ya que la diferencia entre la mayor y la menor edad no era equiespaciable dado el número de intervalos deseados). Para el año 2004 por ejemplo, considerando que la edad más baja de los encuestados es 20 años y 77 la mayor, al intentar generar 10 intervalos equiespaciados se obtienen los siguientes intervalos:

 $``[20,6]''\text{ ``(26,29]''\text{ ``(29,32]''\text{ ``(32,35]''\text{ ``(35,38]''\text{ ``(38,41]''\text{ ``(41,44.7]''\text{ ``(44.7,49]''\text{ ``(49,54]''}}}}$  $``(54,77)"$ 

Posteriormente se puede llevar a cabo la segmentación CHAID, utilizando como variable dependiente los grupos y como variables independientes el sexo, educación y tramo de edad. El resultado para el año 2004 se presenta a continuación (el resultado para el resto de los años, así como los intervalos de edad se presentan en el punto 5 de anexos):

Arbol CHAID 2004

<span id="page-22-0"></span>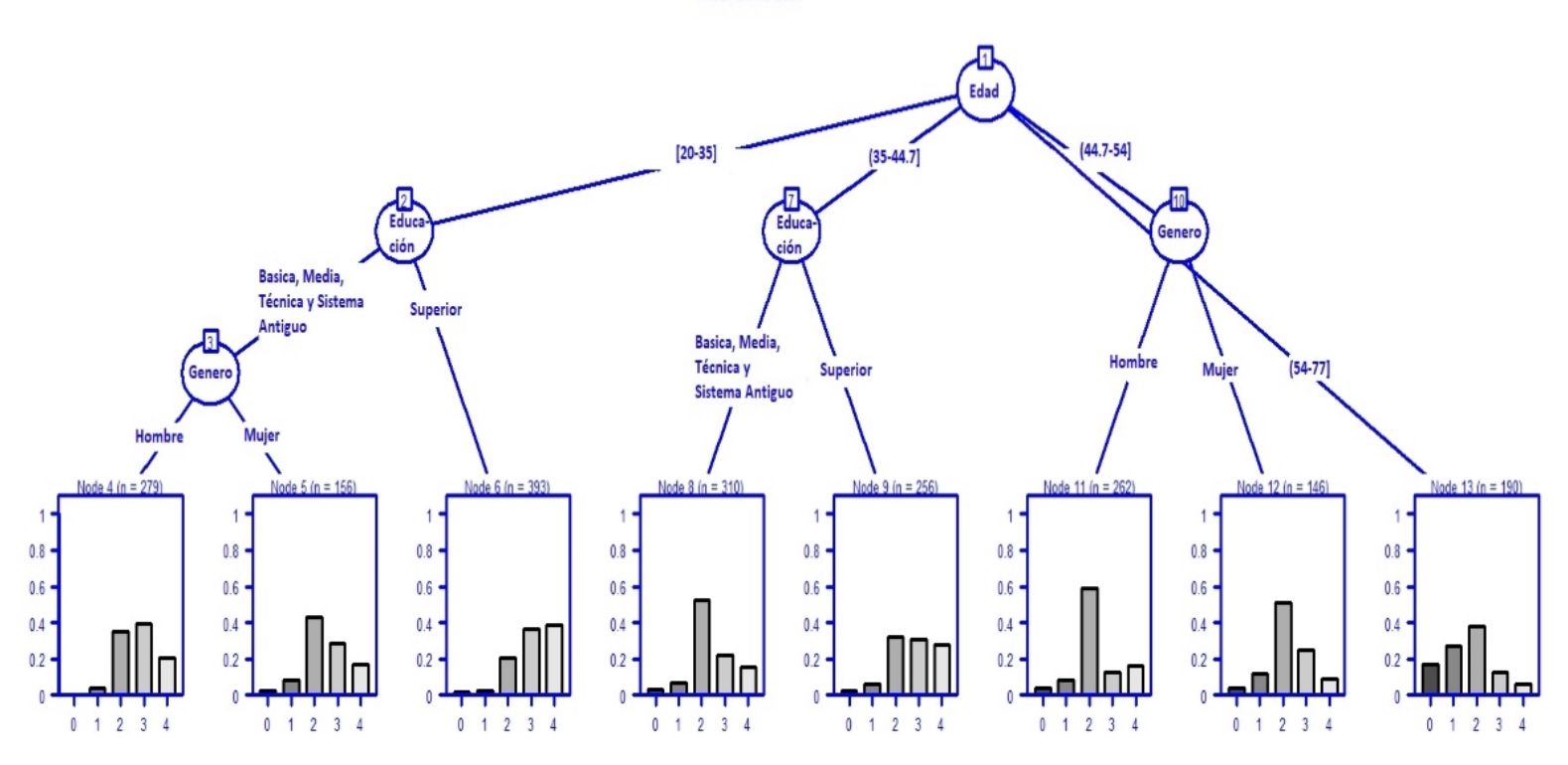

Figura 3.2: Árbol CHAID 2004

Como se puede ver en el árbol, se generan distintas separaciones a los datos dependiendo de las variables independientes. Estas separaciones son jerárquicas, lo que quiere decir que a medida que más arriba está una separación en el árbol, más significativa es la variable predictora a la hora de explicar la variable dependiente. Cabe destacar que, para este año en particular, todas las variables independientes son predictoras en mayor o menor grado del nivel de riesgo-retorno que toman las personas.

De acuerdo a la tabla 3.11 presentada a continuación, cada nodo representa un grupo de personas representativo de un cierto nivel de riesgo retorno, o en otras palabras, cada persona, de acuerdo a sus características demográficas, quedaría representada por 1 de los 8 nodos anteriores que representan sus preferencias por riesgo.

Para entender si la segmentación hace sentido se pueden ver los nodos terminales, donde estos últimos tienen una distribución con la proporción de personas pertenecientes a cada grupo. Como los grupos están ordenados de menor a mayor riesgo-retorno, se puede visualizar rápidamente qué tipos de personas toman más riesgo que otras.

A modo general para este año en particular, las personas de mayor edad toman menor riesgo que las personas más jovenes, las personas con mayor educación toman más riesgo que personas con menor educación y las mujeres toman menos riesgo que los hombres. Estas comparaciones hacen sentido con el estudio de [4] C. Figueroa (2008) que muestran las mismas relaciones planteadas anteriormente.

Dado lo anterior, se determinó trabajar con los datos del año 2004 principalmente debido

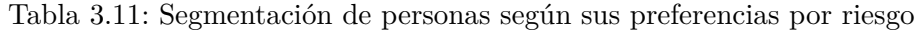

<span id="page-23-0"></span>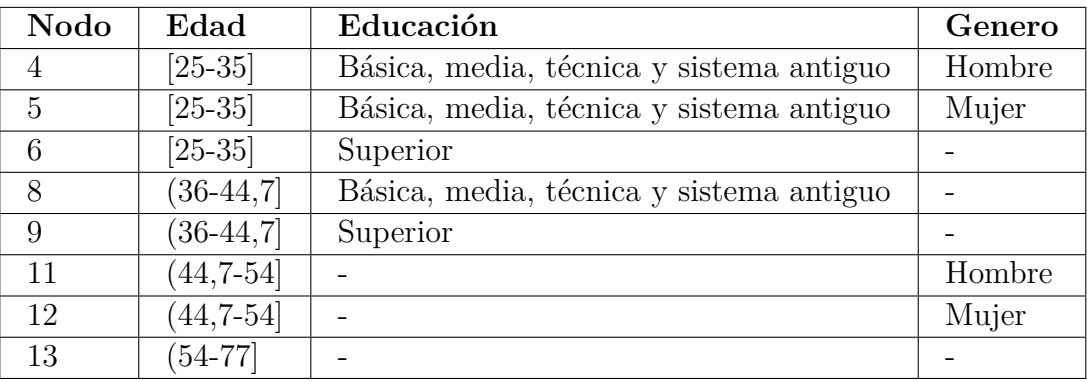

Fuente: Elaboración propia a partir de los resultados de la segmentacion CHAID

a la calidad de los datos y de la segmentación generada por los árboles CHAID.

El siguiente paso del trabajo fue calcular el portafolio representativo para cada uno de los nodos terminales del árbol. Para esto, se utiliza la distribución que se muestra en cada uno de los nodos y se genera el portafolio representativo multiplicando el valor cuota de cada uno de los grupos por la proporción de personas pertenecientes a ese grupo en el nodo terminal. Las distribuciones de los grupos para cada nodo del año 2004, se presentan a continuación, en la tabla 3.12:

<span id="page-23-1"></span>

|                 | Grupos     |              |                |             |                |  |
|-----------------|------------|--------------|----------------|-------------|----------------|--|
| Nodo            | 0          | $\mathbf{1}$ | $\overline{2}$ | 3           | $\overline{4}$ |  |
| $\overline{4}$  | $0,72\,\%$ | $3,94\,\%$   | $34,77\,\%$    | 39,78 $%$   | $20,79\,\%$    |  |
| $5\overline{)}$ | $2,56\,\%$ | 8,33%        | 42,95 %        | 28,85 $%$   | 17,31%         |  |
| 6               | $1,53\,\%$ | $2,54\,\%$   | $20,61\,\%$    | $36,39\,\%$ | 38,93%         |  |
| 8               | $3,23\,\%$ | $6,77\,\%$   | $52{,}58\,\%$  | $21,94\,\%$ | $15,48\,\%$    |  |
| 9               | 2,73%      | $6,25\,\%$   | 32,43 $%$      | $30,86\,\%$ | 27,73%         |  |
| 11              | $4.2\,\%$  | $8,02\,\%$   | $59,15\,\%$    | $12.6\,\%$  | $16,03\,\%$    |  |
| 12              | 4,11%      | 11,64%       | 50,69%         | 24,66 $%$   | $8,9\,\%$      |  |
| 13              | 16.84%     | 26,84 $%$    | $37,9\,\%$     | 12,63%      | 5,79%          |  |

Tabla 3.12: Composición nodos 2004

Fuente: Elaboración propia a partir de la encuesta de prevision social, 2004

La composición de cada uno de los grupos para el año 2004 se muestra en la tabla 3.13 a continuación:

Tabla 3.13: Composición grupos 2004

<span id="page-24-0"></span>

| 2004           |               |            |            |            |           |            |           |
|----------------|---------------|------------|------------|------------|-----------|------------|-----------|
| <b>Grupos</b>  | Fondos        | A          | В          | C          | D         | Е          | Suma      |
| 0              | $_{\rm e-de}$ |            |            |            | $5.8\,\%$ | $94.2\,\%$ | 100%      |
| $\mathbf{1}$   | d-ce-be-cd    |            | $0.0\,\%$  | $14.1\%$   | 84,1%     | $1.9\%$    | 100%      |
| $\overline{2}$ | c-bd-bc       |            | $6.3\,\%$  | $93.2\,\%$ | $0.5\,\%$ |            | $100\,\%$ |
| 3              | b-ae-ad-ac    | $2.9\,\%$  | $94.2\,\%$ | $2.3\,\%$  | $0.5\%$   | $0.1\%$    | 100%      |
| $\overline{4}$ | a-ab          | $90,2\,\%$ | $9,8\,\%$  |            |           |            | 100%      |

Fuente: Elaboración propia a partir de la encuesta de prevision social, 2004

A partir de esto, para calcular el portafolio representativo basta con utilizar las dos tablas recién mostradas. Por ejemplo, el nodo 4 está compuesto por un 0,72 % del grupo 0, un 3,94 % del grupo 1, un 34,77 % del grupo 2, un 39,78 % del grupo 3 y un 20,79 % del grupo 4. De acuerdo con la tabla anterior, se tiene la distribución de cada uno de los grupos, por lo tanto, cada grupo se puede representar como:

$$
G_0 = 5,8\,\%VC_d + 94,2\,\%VC_e \tag{3.5}
$$

$$
G_1 = 14, 1\% VC_c + 84, 1\% VC_d + 1, 9\% VC_e \tag{3.6}
$$

$$
G_2 = 6,3\,\%VC_b + 93,2\,\%VC_c + 0,5\,\%VC_d\tag{3.7}
$$

$$
G_3 = 2,9\% VC_a + 94,2\% VC_b + 2,3\% VC_c + 0,5\% VC_d + 0,1\% VC_e \tag{3.8}
$$

$$
G_4 = 90, 2\% VC_a + 9, 8\% VC_b \tag{3.9}
$$

Así el nodo 4 estaría representado por:

$$
Nodo_4 = 0, 72\%G_0 + 3, 94\%G_1 + 34, 77\%G_2 + 39, 78\%G_3 + 20, 79\%G_4 \tag{3.10}
$$

De forma análoga y siguiendo la composición de cada uno de los nodos, se obtienen los retornos y volatilidades para cada grupo de afiliados, logrando así una representación del nivel de riesgo-retorno que tienen estos.

El resumen de los retornos y volatilidades asociadas a cada uno de los nodos se presenta a continuación, en la tabla 3.14:

| Nodo | Retorno    | <b>Volatilidad</b> |
|------|------------|--------------------|
| 4    | 13,1%      | 4,9%               |
| 5    | $12,3\,\%$ | $4.5\,\%$          |
| 6    | $14,5\,\%$ | $5,6\,\%$          |
| 8    | 12%        | 4,3%               |
| 9    | $13.3\,\%$ | $5\%$              |
| 11   | 11,7%      | $4,2\%$            |
| 12   | 11,4%      | $4\%$              |
| 13   | 10%        | $3.3\,\%$          |

<span id="page-25-1"></span>Tabla 3.14: Retorno volatilidad nodos 2004

Fuente: Elaboración propia a partir de la encuesta de prevision social, 2004

<span id="page-25-0"></span>La siguiente etapa del trabajo está en línea con el propósito final del documento, el cual es poder maximizar el crecimiento del portafolio para cada nodo representativo.

#### **3.2. Implementación**

En el enfoque utilitario se busca, a partir de los nodos representativos, una forma de función de utilidad que sea común a todos los nodos pero con distintos parámetros (que representa la aversión al riesgo de cada nodo). Para esto, se parametrizó una curva a partir de los nodos representativos utilizando un ajuste cuadrático.

<span id="page-25-2"></span>Se calculan los parámetros para los nodos de cada año, obteniendo curvas para cada uno de ellos. Para el año 2004 se tiene el siguiente resultado:

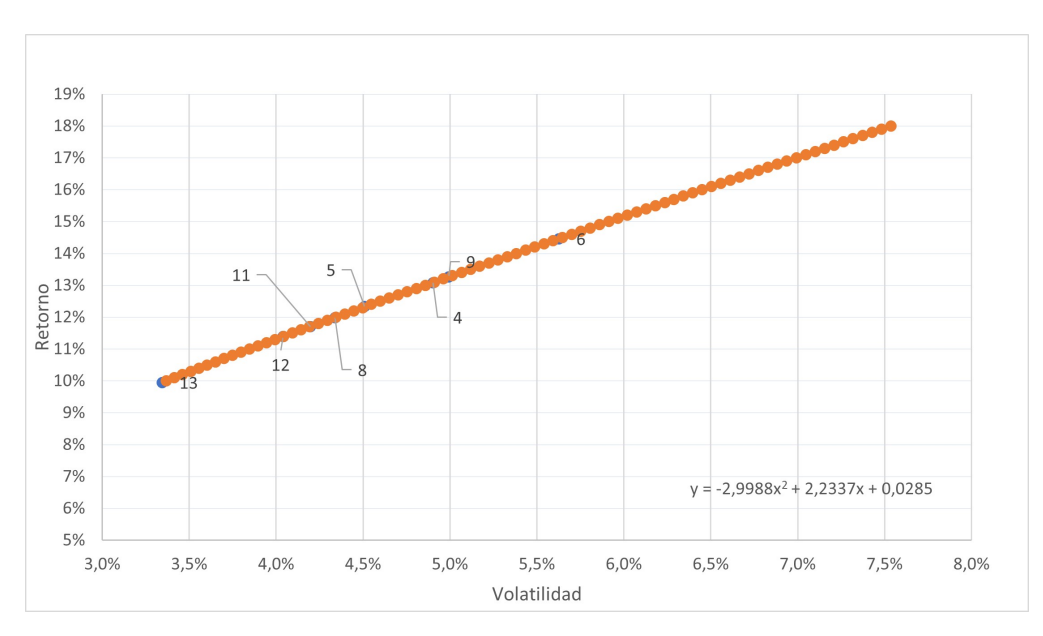

Figura 3.3: Parametrización Curva 2004

A partir de las curvas, se procede a postular funciones de utilidad de potencia como logarítmica para así calcular los coeficientes de aversión al riesgo de cada uno de los nodos y poder aplicar el portafolio de máximo crecimiento.

<span id="page-26-0"></span>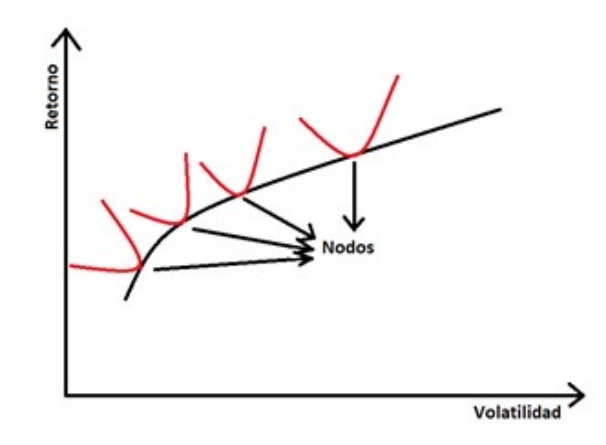

Figura 3.4: Funciones de utilidad tangentes a la curva representativa de los nodos

Para lograr lo anterior es necesario representar la decisión óptima de los agentes en cuanto a su función de utilidad. De forma general se cumple que:

$$
\nabla U(r,\sigma) = 0
$$

$$
\frac{dU(r,\sigma)}{dr}dr + \frac{dU(r,\sigma)}{d\sigma}d\sigma = 0
$$

$$
\frac{dU(r,\sigma)}{dr}dr = -\frac{dU(r,\sigma)}{d\sigma}d\sigma \leftrightarrow -\frac{\frac{dU(r,\sigma)}{d\sigma}}{\frac{dU(r,\sigma)}{dr}} = \frac{dr}{d\sigma}
$$

donde el lado izquierdo depende de la función de utilidad y el lado derecho de la curva parametrizada a partir de los nodos.

Las funciones de utilidad de logarítmo y potencia se representan como:

$$
U(W) = ln(aW + h)
$$

$$
U(W) = a(W + h)^{\gamma}
$$

Luego se puede representar la función de utilidad a partir del retorno como:

$$
U(r) = \ln(ar + h)
$$

$$
U(r) = a(r + h)^{\gamma}
$$

Como último paso, es necesario poder expresar la utilidad en función del retorno y volatilidad (para así poder obtener las derivadas parciales). Para esto se utiliza la expansión de Taylor.

La expansión de Taylor en torno a  $u = r$  de la función de utilidad es:

$$
U(r) \approx U(u) + U'(u)(r - u) + \frac{U''(u)(r - u)^2}{2}
$$

$$
U(r) \approx U(u) + \frac{U''(u)\sigma^2}{2}
$$

• Logaritmo

$$
U(u, \sigma) = \ln(au + h) - \frac{a^2 \sigma^2}{2(au + h)^2}
$$

• Potencia:

$$
U(u, \sigma) = a(u+h)^{\gamma} + \frac{a\gamma(\gamma-1)(u+h)^{\gamma-1}\sigma^2}{2}
$$

Calculando las derivadas parciales de cada una de las funciones de utilidad se llega a:

• Logaritmo

$$
\frac{\frac{dU}{d\sigma}}{\frac{dU}{dr}} = \frac{a\sigma(au+h)}{a^2\sigma^2 + (au+h)^2} = \frac{dr}{d\sigma}
$$

• Potencia:

$$
\frac{\frac{dU}{d\sigma}}{\frac{dU}{dr}} = -\frac{2\sigma(\gamma - 1)(h + u)}{2(h + u)^2 + \sigma^2(\gamma - 2)(\gamma - 1)} = \frac{dr}{d\sigma}
$$

Finalmente, para cada nodo se tiene un valor de *u*,  $\sigma$  y de  $\frac{dr}{d\sigma}$  y reemplazando se pueden obtener los valores de los parámetros *a* y *h* para el caso del logaritmo y *γ* y *h* para el caso de la función de potencia.

Al reemplazar los valores para cada nodo, en las 3 curvas correspondientes a los años 2004, 2006 y 2009 se llegó a parámetros pertenecientes a los números complejos, por lo que se descartó el enfoque utilitario para la obtención del portafolio de máximo crecimiento.

Recordando el problema a resolver:

$$
g^* = \underset{F}{\operatorname{argmax}} [F^T M - \frac{F^T \sum F}{2}]
$$

$$
s.t. \sum_{i=1}^n f_i \le 1; 0 \le f_i \le 1
$$

<span id="page-27-0"></span>donde la matriz de varianza covarianza  $\sum$  para el año 2004 es:

| $0.668\,\%$ | $0.392\,\%$ | $0,261\,\%$ | $0,165\,\%$ | $0.064\,\%$ |
|-------------|-------------|-------------|-------------|-------------|
| $0.392\,\%$ | $0,244\,\%$ | $0.167\,\%$ | $0,112\%$   | $0.052\,\%$ |
| $0.261\,\%$ | $0.167\,\%$ | $0.125\,\%$ | $0.085\,\%$ | $0.047\,\%$ |
| $0.165\,\%$ | $0,112\,\%$ | $0.085\,\%$ | $0,072\,\%$ | $0.049\,\%$ |
| $0,064\,\%$ | $0,052\,\%$ | $0.047\,\%$ | $0,049\,\%$ | $0,053\,\%$ |

Tabla 3.15: Matriz  $\Sigma$ 

Fuente: Elaboración propia a partir de los valores cuota obtenidos desde la CMF

<span id="page-28-1"></span>El valor de los retornos esperados para cada fondo el año 2004 son los siguientes:

| Fondo         | Rentabilidad | Volatilidad |
|---------------|--------------|-------------|
| $\mathbf{E}$  | $6,51\,\%$   | $1,92\,\%$  |
| D             | 7,30 $%$     | $2,79\,\%$  |
| $\mathcal{C}$ | $7,84\,\%$   | 4,.76%      |
| B             | $8,42\,\%$   | $7,22\,\%$  |
|               | $19,10\,\%$  | $8,17\,\%$  |

Tabla 3.16: Tabla retorno-volatilidad fondos 2004

Fuente: Elaboración propia a partir de los valores cuota obtenidos desde la CMF

#### <span id="page-28-0"></span>**3.3. Enfoque utilitario**

<span id="page-28-2"></span>Para el enfoque utilitario es necesario recordar la curva parametrizada a partir de los nodos representativos:

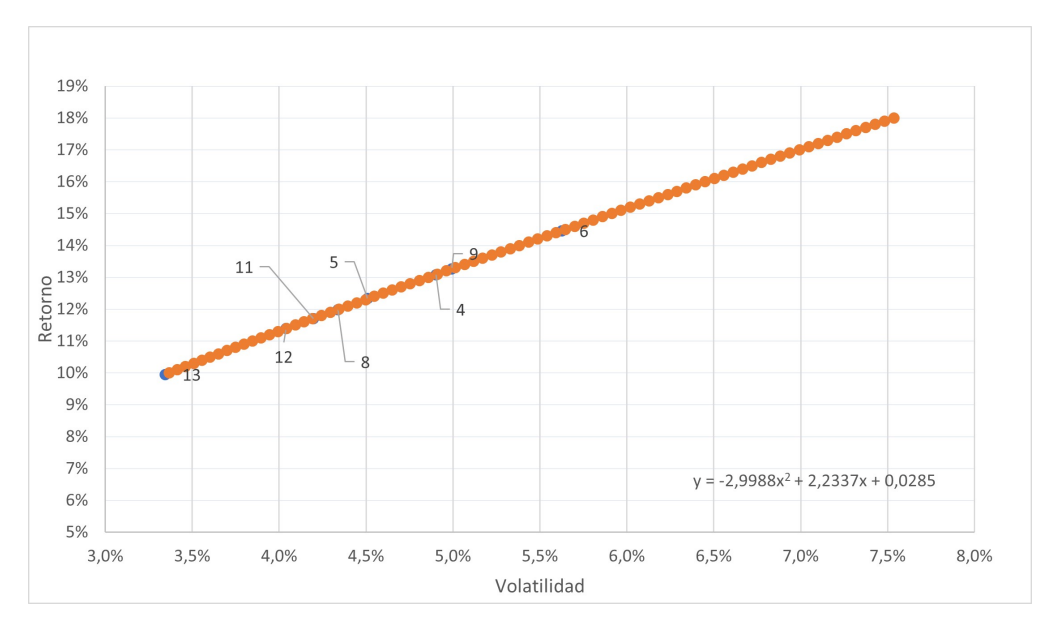

Figura 3.5: Parametrización Curva 2004

Con esta curva y con las funciones de utilidades propuestas más adelante, es posible obtener los parámetros que rigen éstas para cada uno de los grupos representativos. Así, se obtiene una representación matemática de la aversión al riesgo en cada nodo.

Para realizar lo anterior, en primer lugar se debe calcular la pendiente de la curva parametrizada, luego se deben calcular los gradientes de las funciones de utilidad propuestas para, finalmente, igualar ambas ecuaciones para cada nodo representativo, es decir, igualar el gradiente con la pendiente de la curva en cada par retorno-volatilidad que este asociado a un nodo representativo.

Como primer paso se calcula la pendiente de la curva:

$$
r = -2,9988\sigma^2 + 2,2337\sigma + 0,0285\tag{3.11}
$$

$$
\frac{dr}{d\sigma} = -5,99776\sigma + 2,2337\tag{3.12}
$$

Por otro lado está la ecuación determinada por el gradiente de las funciones de utilidad de logaritmo y potencia:

• Logaritmo:

$$
\frac{\frac{dU}{d\sigma}}{\frac{dU}{dr}} = \frac{a\sigma(au+h)}{a^2\sigma^2 + (au+h)^2} = \frac{dr}{d\sigma}
$$

• Potencia:

$$
\frac{\frac{dU}{d\sigma}}{\frac{dU}{dr}} = -\frac{2\sigma(\gamma - 1)(h+u)}{2(h+u)^2 + \sigma^2(\gamma - 2)(\gamma - 1)} = \frac{dr}{d\sigma}
$$

Ahora basta con reemplazar la pendiente de la curva parametrizada por el término derecho de los gradientes para llegar a los valores de aversión al riesgo de los nodos.

• Logaritmo:

$$
\frac{a\sigma(au+h)}{a^2\sigma^2 + (au+h)^2} = -5,99776\sigma + 2,2337\tag{3.13}
$$

• Potencia:

$$
-\frac{2\sigma(\gamma-1)(h+u)}{2(h+u)^2+\sigma^2(\gamma-2)(\gamma-1)} = -5,99776\sigma+2.2337\tag{3.14}
$$

<span id="page-29-0"></span>Para esto, hay que evaluar cada nodo en las ecuaciones anteriores reemplazando el valor de *u* y *σ*.

| Nodo | Retorno    | <b>Volatilidad</b> |
|------|------------|--------------------|
| 4    | 13.1%      | $4.9\%$            |
| 5    | $12.3\,\%$ | $4.5\,\%$          |
| 6    | $14.5\,\%$ | $5.6\,\%$          |
| 8    | 12%        | 4.3%               |
| 9    | 13.3%      | $5\%$              |
| 11   | 11.7%      | $4.2\%$            |
| 12   | 11.4%      | $4\%$              |
| 13   | 10%        | $3.3\,\%$          |

Tabla 3.17: Retorno volatilidad nodos 2004

Fuente: Elaboración propia a partir de los valores cuota obtenidos desde la CMF

Reemplazando los valores, se obtiene que no se llega a una solución en los números reales para el caso del año 2004. Para ver a qué se debe esto, se resolvió de manera analítica la ecuación 3.3 así como la 3.4, obteniendo lo siguiente:

• Logaritmo:

$$
\frac{a\sigma(a\mu+h)}{a^2\sigma^2+(a\mu+h)^2} = d\tag{3.15}
$$

$$
\rightarrow h = -\frac{\sqrt{-a^2(4d^2 - 1)\sigma^2} + 2ad\mu - a\sigma}{2d} \wedge a^2 \sigma^2 \neq a\sigma \sqrt{-a^2(4d^2 - 1)\sigma^2}
$$

Lo anterior implica que para tener solución en los números reales es necesario que  $\sqrt{-a^2(4d^2-1)\sigma^2}$ sea mayor o igual a 0, lo que se cumple si  $d < \left| \right.$ 1 2   .

Por otro lado, para el caso de la función de utilidad potencia:

• Potencia:

$$
-\frac{2\sigma(\gamma - 1)(h + \mu)}{2(h + \mu^2 + \sigma^2(\gamma - 2)(\gamma - 1)} = d \qquad (3.16)
$$

$$
h = -\frac{\sqrt{\sigma^2(\gamma - 1)(-(2d^2(\gamma - 2) - \gamma + 1))} + 2d\mu - \sigma + \sigma\gamma}{2d}
$$

$$
\wedge \quad \sigma(\gamma - 1)(\sqrt{\sigma^2(\gamma - 1)(-(2d^2(\gamma - 2) - \gamma + 1))} + \sigma(\gamma - 1) \neq 0
$$

Análogamente, y considerando que *γ* tiene que tomar valores cercanos a 0 y negativos para el enfoque utilitario (para que tenga sentido económico el parámetro), se llega a la misma condición *d <* 1 2  $\Big\}$ .

Las derivadas para cada uno de los años se presentan a continuación:

2004: 
$$
\frac{dr}{d\sigma} = -5,9976\sigma + 2,2337
$$
  
\n2006:  $\frac{dr}{d\sigma} = -6,5758\sigma + 2,029$   
\n2009:  $\frac{dr}{d\sigma} = 3,387\sigma + 0,3751$ 

Al reemplazar las volatilidades de los nodos para cada uno de los años, se obtiene el mismo resultado,  $\frac{dr}{d\sigma} > \frac{1}{2}$  $\frac{1}{2}$ , lo que reafirma el resultado anterior y para los datos utilizados no se puede ajustar la misma forma funcional y que se cumpla que el gradiente sea 0 para todos los nodos.

#### <span id="page-30-0"></span>**3.4. Enfoque de optimización cuadrática**

<span id="page-30-1"></span>Resolviendo el problema de optimización cuadrático se llega a los siguientes valores de *f<sup>i</sup>* , presentados en la tabla 3.18:

Tabla 3.18: composición de fondos del portafolio de máximo crecimiento

| Fondo | $\mathbf{f}_i$ |
|-------|----------------|
| A     | 100%           |
| B     | $0\%$          |
| 0     | $0\%$          |
| Ð     | $0\%$          |
| F,    | 0%             |

Fuente: Elaboración propia

Resolviendo el mismo problema para los años 2006 y 2009 se llega a la misma composición por lo que el portafolio de máximo crecimiento es el que está conformado 100 % por el fondo A.

#### <span id="page-31-0"></span>**3.5. Comparaciones**

Para poder evaluar el desempeño del portafolio de máximo crecimiento, se compara con los portafolios representativos de cada nodo, y se repite el proceso para cada uno de los años (2004, 2006 y 2009). Esta comparación se hizo de dos formas; para la primera se realizó una simulación para analizar evolución de los portafolios. Para la segunda, se contrasto la evolución de los portafolios desde los años 2004, 2006 y 2009 hasta el año 2020 con respecto a la evolución que hubiera tenido el portafolio de máximo crecimiento en la misma ventana de tiempo.

Se utilizó el movimiento Browniano geométrico para simular el rendimiento de los portafolios. Se utilizó este tipo de simulación porque el valor de cada uno de los valores cuota siguen un proceso estocástico, y el movimiento browniano geométrico se ajusta bien bajo esta suposición.

<span id="page-31-1"></span>Considerando los siguientes datos de retorno volatilidad se generaron las simulaciones antes planteadas:

| Fondo | Rentabilidad        | <b>Volatilidad</b> |
|-------|---------------------|--------------------|
| Kelly | 19,10%              | 8,17%              |
| N13   | $10,0\,\%$          | $3,3\%$            |
| N12   | 11,4%               | 4,0%               |
| N11   | $\overline{11,7\%}$ | 4,2%               |
| N8    | $\overline{12,0\%}$ | 4,3%               |
| N5    | 12,3%               | 4,5%               |
| N4    | 13,1%               | 4,9%               |
| N9    | 13,3%               | $5,0\,\%$          |
| N6    | 14,5%               | $5,6\,\%$          |

Tabla 3.19: R-V 2004

Tabla 3.20: R-V 2006

<span id="page-31-2"></span>

| Fondo          | Rentabilidad        | Volatilidad |
|----------------|---------------------|-------------|
| Kelly          | $18,7\,\%$          | 8,1%        |
| N3             | $14,1\,\%$          | 5,3%        |
| N <sub>4</sub> | $\overline{16,0\%}$ | $6,5\,\%$   |
| N5             | 14,6%               | $5,6\,\%$   |
| N6             | 14,1%               | 5,3%        |
| N7             | 13.0%               | 4,6%        |
| N8             | $11.3\,\%$          | 3,7%        |

<span id="page-32-0"></span>

| Fondo          | Rentabilidad | Volatilidad |
|----------------|--------------|-------------|
| Kelly          | 11,92%       | 11,89%      |
| N2             | 10,37%       | 7,62%       |
| N3             | $9,99\%$     | $6,98\%$    |
| N <sub>4</sub> | $9,40\,\%$   | $6,08\%$    |
| N5             | $9,49\,\%$   | $6,10\,\%$  |
| N6             | 8,67%        | 4,68%       |

Tabla 3.21: R-V 2009

<span id="page-32-1"></span>Se realizaron las simulaciones comparando el portafolio Kelly con los portafolios representativos de cada nodo considerando el tiempo esperado para la edad de jubilación de los nodos.

| Nodo         | Años Para Jubilar |
|--------------|-------------------|
|              | 45                |
| $\mathbf{5}$ | 40                |
| 6            | 43                |
| 8            | 28                |
| 9            | 28                |
| 11           | 20                |
| 12           | 15                |
| 13           | 9                 |

Tabla 3.22: Jubilación 2004

Tabla 3.23: Jubilación 2006

<span id="page-32-2"></span>

| Nodo | Años Para Jubilar |
|------|-------------------|
| 3    | 44                |
|      | 44                |
| 5    | 26                |
| 6    | 19                |
|      | 12                |
|      |                   |

Tabla 3.24: Jubilación 2009

<span id="page-32-3"></span>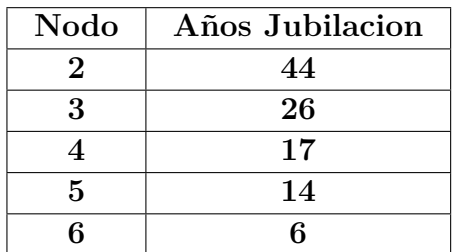

<span id="page-33-0"></span>

|         | <b>Retornos Quintiles</b> |                      |               |             |                 |
|---------|---------------------------|----------------------|---------------|-------------|-----------------|
| Kelly   | 54.210%                   | 323.375 $%$          | $468.897\,\%$ | 676.753%    | $3.391.555\,\%$ |
| Nodo 4  | $8.293\,\%$               | $27.083\,\%$         | 33.732 $\%$   | 42.094%     | 113.391%        |
|         |                           |                      |               |             |                 |
| Kelly   | 22.718%                   | 129.989%             | 182.316%      | 258.567%    | 1.111.149%      |
| Nodo 5  | $4.080\,\%$               | $10.913\,\%$         | 13.209%       | 15.986%     | $36.917\,\%$    |
|         |                           |                      |               |             |                 |
| Kelly   | 33.645 %                  | 203.616%             | 295.048%      | 418.548%    | 1.769.770 %     |
| Nodo 6  | 13.670 %                  | $33.952\,\%$         | $43.809\,\%$  | 56.332%     | 168.488%        |
|         |                           |                      |               |             |                 |
| Kelly   | $2.652\,\%$               | 13.026%              | 17.451%       | 23.124%     | 69.642%         |
| Nodo 8  | 990 %                     | $3.018\,\%$          | $3.618\,\%$   | 4.338 %     | 10.030 %        |
|         |                           |                      |               |             |                 |
| Kelly   | $2.652\,\%$               | 13.026 $%$           | 17.451 %      | 23.124%     | 69.642%         |
| Nodo 9  | 1.147%                    | $2.158\,\%$          | $2.526\,\%$   | $2.967\,\%$ | 5.776 %         |
|         |                           |                      |               |             |                 |
| Kelly   | 861\%                     | $3.427\,\%$          | $4.405\,\%$   | 5.698%      | 16.390 %        |
| Nodo 11 | 377%                      | 830 %                | $959\,\%$     | 1.103%      | 1.944 %         |
|         |                           |                      |               |             |                 |
| Kelly   | 77%                       | $\overline{320\,\%}$ | $392\,\%$     | 481 %       | 1.074%          |
| Nodo 12 | $52\,\%$                  | 117%                 | 132%          | 148%        | 231%            |
|         |                           |                      |               |             |                 |
| Kelly   | $52\,\%$                  | 170%                 | $209\,\%$     | 253 %       | 546 %           |
| Nodo 13 | 37%                       | 85%                  | 97%           | 111%        | 169%            |

Tabla 3.25: Quintiles 2004

<span id="page-34-0"></span>

|        | <b>Retornos Quintiles</b> |              |             |              |                 |
|--------|---------------------------|--------------|-------------|--------------|-----------------|
| Kelly  | 33.874%                   | 206.752%     | 296.577%    | 425.715%     | $2.126.272\,\%$ |
| Nodo 3 | $10.652\,\%$              | 33.374 %     | 42.538%     | $53.401\,\%$ | 154.996%        |
|        |                           |              |             |              |                 |
| Kelly  | $33.874\,\%$              | 206.700 $\%$ | 296.577%    | 425.715%     | $2.126.272\,\%$ |
| Nodo 4 | $15.076\,\%$              | $71.333\,\%$ | 95.790 %    | 129.058%     | 372.589%        |
|        |                           |              |             |              |                 |
| Kelly  | $1.830\,\%$               | 8.147%       | 10.697%     | $14.263\,\%$ | 44.746 $%$      |
| Nodo 5 | $1.110\,\%$               | $3.195\,\%$  | $3.889\,\%$ | 4.713%       | 10.824%         |
|        |                           |              |             |              |                 |
| Kelly  | 661\%                     | $2.458\,\%$  | 3.107%      | $4.004\,\%$  | $10.324\,\%$    |
| Nodo 6 | $524\,\%$                 | $1.102\,\%$  | 1.311%      | $1.549\,\%$  | $3.057\,\%$     |
|        |                           |              |             |              |                 |
| Kelly  | $207\,\%$                 | 588%         | 732%        | 894 %        | $2.422\,\%$     |
| Nodo 7 | 151%                      | $294\,\%$    | 336 %       | 383%         | $646\,\%$       |
|        |                           |              |             |              |                 |
| Kelly  | 68%                       | $187\,\%$    | 229 %       | 279 %        | 632%            |
| Nodo 8 | 46 %                      | 94%          | 107%        | 121\%        | $206\,\%$       |

Tabla 3.26: Quintiles 2006

Tabla 3.27: Quintiles 2009

<span id="page-34-1"></span>

|        | <b>Retornos Quintiles</b> |             |             |             |             |
|--------|---------------------------|-------------|-------------|-------------|-------------|
| Kelly  | 442 $\%$                  | $7.652\,\%$ | 13.087%     | 22.357%     | 239.925%    |
| Nodo 2 | $1.002\,\%$               | $5.589\,\%$ | $7.971\,\%$ | 11.104%     | 52.062%     |
|        |                           |             |             |             |             |
| Kelly  | 37%                       | 1.068%      | 1.637%      | $2.545\,\%$ | 14.052%     |
| Nodo 3 | 257%                      | 848\%       | $1.103\,\%$ | $1.439\,\%$ | $3.654\,\%$ |
|        |                           |             |             |             |             |
| Kelly  | $-6\%$                    | $362\,\%$   | 535 %       | 785 %       | $3,481\,\%$ |
| Nodo 4 | 89%                       | 287%        | 359%        | 440 %       | 1,074 %     |
|        |                           |             |             |             |             |
| Kelly  | $-7\%$                    | 237%        | 356 %       | 510%        | $2.143\,\%$ |
| Nodo 5 | 61\%                      | $201\,\%$   | 251%        | $311\,\%$   | 796 %       |
|        |                           |             |             |             |             |
| Kelly  | $-27\%$                   | 53%         | 85%         | 123%        | 415 %       |
| Nodo 6 | $9\%$                     | 49%         | 60%         | $72\%$      | 129 %       |

Como se vio en las tablas anteriores, el portafolio Kelly supera en casi todos los escenarios a los portafolios representativos de los Nodos (salvo el primer quintil del año 2009). Sin embargo, se tienen números muy optimistas de retorno volatilidad para el portafolio Kelly previo al año 2009, por lo que estos resultados podrían estar sesgados positivamente. Lo anterior motiva una comparación con datos históricos.

Para la comparación histórica se tiene una aplicación más directa. Se compara el valor de los portafolios a partir de los años 2004, 2006 y 2009 utilizando los valores cuota de los fondos que componen estos portafolios y así se ve la trayectoria real que tuvieron los portafolios (hasta diciembre del año 2020):

<span id="page-35-0"></span>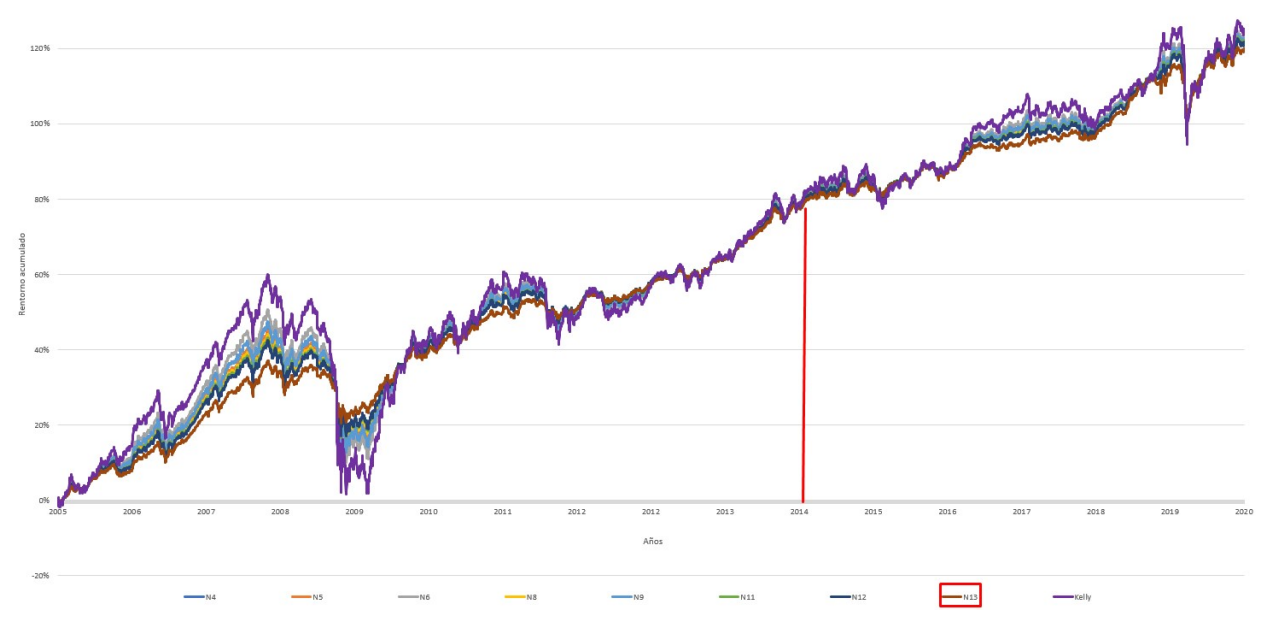

Figura 3.6: Comparación Histórica 2004

<span id="page-35-1"></span>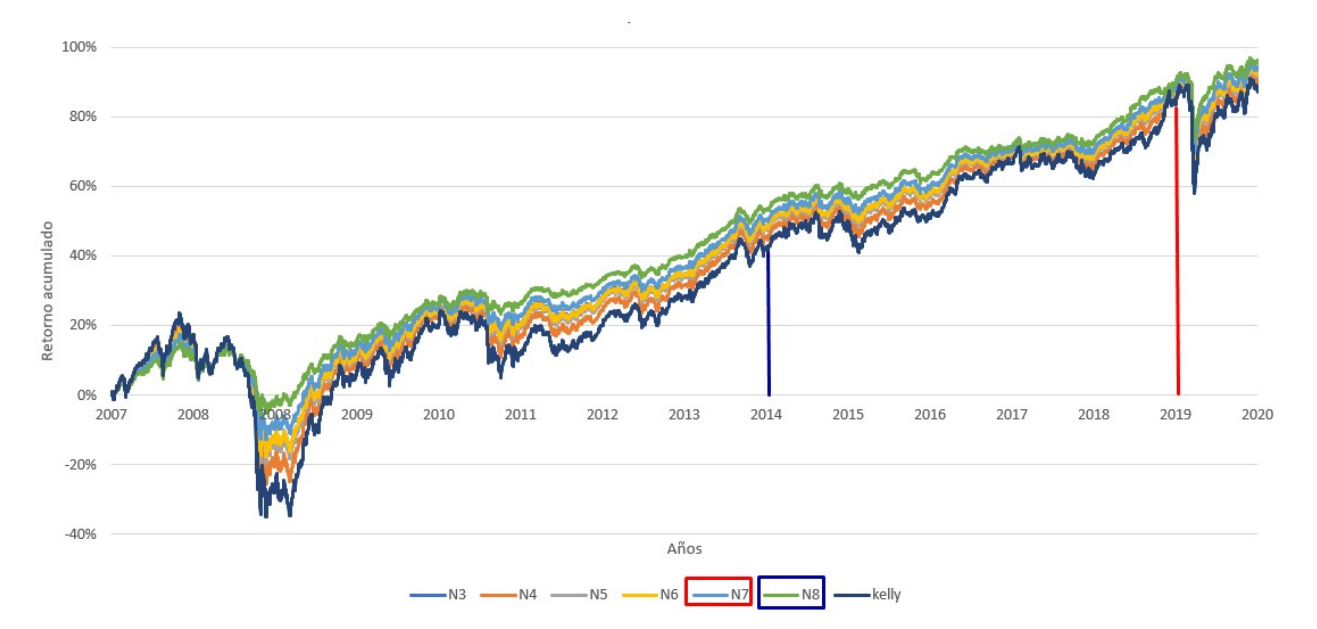

Figura 3.7: Comparación Histórica 2006

<span id="page-36-1"></span>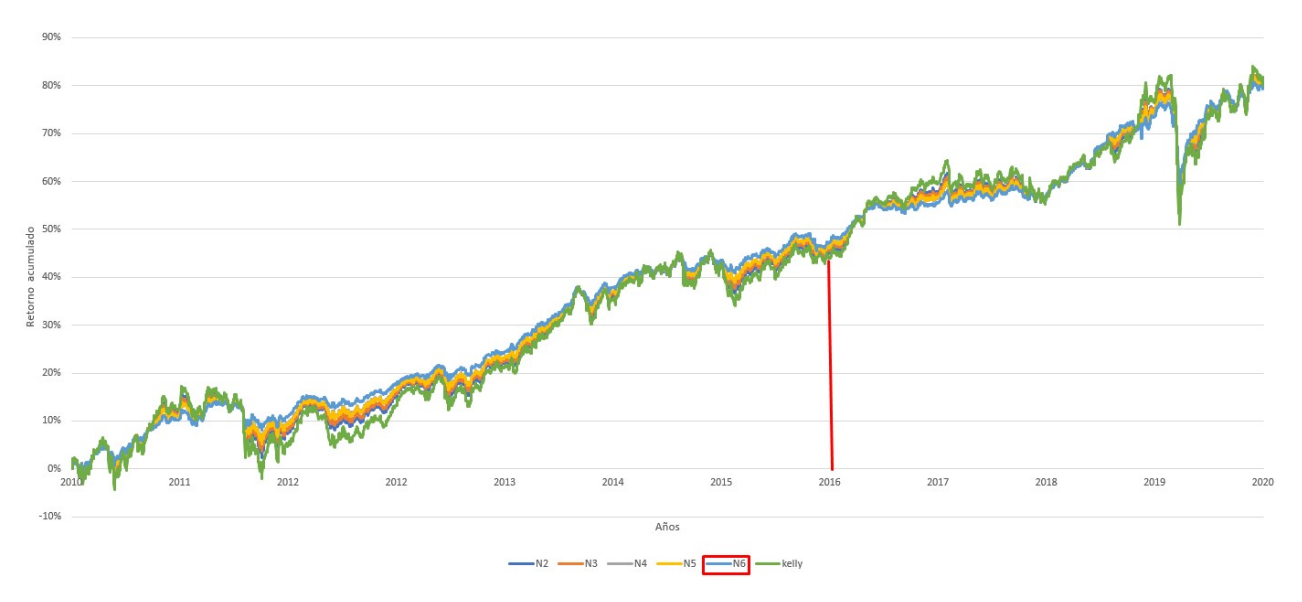

Figura 3.8: Comparación Histórica 2009

Las líneas verticales representan el período en el cual el nodo demarcado llega a su edad de jubilación y es donde se debe realizar su comparación con el portafolio Kelly.

En cuanto a la comparación con datos históricos, se ve que el portafolio Kelly supera al resto en períodos normales, sin embargo, en períodos de crisis o incertidumbre, su valor se ve más disminuido que el resto de los portafolios. Por otro lado, no se ve una diferencia en rendimiento muy grande. Esto se debe a que los nodos representativos de los afiliados no presentan un nivel alto de diferenciación, considerando que se tienen fondos con distintos grados de correlación, como se ven en la tabla 3.28.

<span id="page-36-0"></span>

|             |   | Coeficiente Correlación |             |             |                        |  |
|-------------|---|-------------------------|-------------|-------------|------------------------|--|
|             | А | В                       | C           |             | E                      |  |
|             |   | $98,73\,\%$             | $91,83\,\%$ | $67,94\,\%$ | 12,39%                 |  |
| B           |   |                         | 95,74%      | 75,02%      | 20,74%                 |  |
| $\mathbf C$ |   |                         |             | 89,11%      | $\overline{42,53\,\%}$ |  |
| D           |   |                         |             |             | 75,65%                 |  |
| E,          |   |                         |             |             |                        |  |

Tabla 3.28: Coeficientes de correlación 2002-2020 multifondos

# <span id="page-37-0"></span>**Capítulo 4**

### **Discusión**

El beneficio de utilizar el enfoque utilitario para obtener el portafolio de máximo crecimiento, es que se llega a un resultado de manera simple. Únicamente obteniendo el coeficiente de aversión al riesgo para formas funcionales logarítmicas y de potencia se pueden obtener las proporciones a invertir en cada activo.

Empíricamente no se llega a una solución en este enfoque debido a que la frontera representativa de las preferencias de los afiliados no cumple con la condición necesaria. Esto ocurre ya que al considerar la misma forma funcional para todos los afiliados (considerando que tienen distintos parámetros), no es posible lograr que el gradiente de ésta sea igual a 0, en cada uno de los nodos utilizando parámetros pertenecientes a los números reales. Lo anterior, se debe principalmente a las características de los activos disponibles, es decir, los multifondos. Es posible que ventanas de tiempo más largos o utilizando otro conjunto de muestras, se llegue a una solución real mediante esta metodología.

El enfoque de optimización cuadrática nos lleva a una solución empírica que tiene relación con los resultados encontrados por [6]Carta y Conversano (2020) en su trabajo con activos italianos. En dicho estudio, llegan a portafolios poco diversificados y con las acciones de mayor relación riesgo retorno. En este trabajo se llega a un resultado similar, un resultado poco diversificado y riesgoso, donde el afiliado invierte el 100 % de su riqueza en el fondo A y 5 años previos a su jubilación se resguarda de crisis pasando al fondo E.

La comparación con datos simulados muestra que seguir el portafolio Kelly tiene mejores resultados que todo el resto de los portafolios en cuanto a retorno y riqueza final esperada. Para los años 2004 y 2006, esta estrategia logra superar en todos los quintiles a los portafolios representativos de los afiliados. Para el año 2009, el portafolio Kelly sólo se ve superado en el peor quintil simulado, por lo que, a modo general, considerando esta comparativa, se sugiere escoger el fondo A como fondo principal de ahorro.

Por otro lado, la comparación histórica muestra otro resultado. Para el año 2004, si se hubiese invertido en el portafolio Kelly, se tendría el mejor retorno a la fecha de término 2020, salvo para el nodo 13, que representa a un grupo de mayor edad, los cuales jubilaron antes y obtuvieron mejor resultado que el portafolio Kelly. Para la comparación del año 2006, el portafolio Kelly fue superado por todos los nodos, es decir, hubiera sido una mala recomendación. Para el año 2009, el portafolio Kelly supera a todo el resto de los nodos salvo el nodo 6, que representa a afiliados que se jubilaron el año 2016.

La simulación histórica tiene evidencia mixta, poco concluyente sobre la efectividad de esta estrategia para lograr mayor riqueza final. Lo anterior puede deberse a que en los períodos comprendidos se tienen 2 crisis (2008 y 2019), y el portafolio Kelly al tener alto riesgo, se ve más afectado por estos eventos, sin embargo, logra recuperar niveles anteriores a la crisis pasados 5 años de ésta. Otro aspecto a considerar es el poco tiempo que comprenden las ventanas de tiempo analizadas, y dado que la base del portafolio de máximo crecimiento se basa en el largo plazo, al analizar su desempeño en períodos no superiores a 20 años pueden significar una desventaja para éste.

La recomendación a modo general sería tomar el portafolio Kelly, teniendo siempre en consideración las crisis recientes y el tiempo que le falta al afiliado para jubilar. En caso de que al afiliado le falten más de 5 años para jubilar, lo óptimo sería tomar el portafolio Kelly ya que en períodos post crisis es el fondo que más crece, y en caso de una crisis, 5 años es el tiempo promedio que demoraría en recuperarse. En caso de jubilar en los próximos 5 años, lo conveniente es tomar el fondo más conservador para así protegerse de las posibles crisis financieras, ya que en un período tan acotado el portafolio Kelly no logra recuperar sus niveles previos.

# <span id="page-39-0"></span>**Capítulo 5 Conclusiones**

La evidencia presentada anteriormente muestra una forma de abordar la problemática de las pensiones, enfocándose únicamente en las posibles decisiones que tiene el afiliado, con el fin de mejorar su pensión futura. El portafolio de máximo crecimiento (o portafolio Kelly) se alinea con el contexto de las personas al planear su elección de activos, producto que considera horizontes de tiempo largos tomando portafolios de riesgo alto, que, en dichos horizontes presentan espacio de recuperación en caso de crisis financieras.

El enfoque utilitario tiene un enfoque económico sobre cómo las personas toman las decisiones para maximizar su función de utilidad, lo que permite teóricamente obtener sus coeficientes de aversión al riesgo para así, obtener el portafolio de máximo crecimiento que maximice su utilidad en función de la riqueza final. Sería interesante probar este enfoque nuevamente con datos de distintas fuentes para así llegar a una solución que además de dar el portafolio Kelly, brinde una interpretación económica ligada a los parámetros de las funciones de utilidad.

Con el enfoque de optimización de problema cuadrático se llega a una solución, que matemáticamente resulta en el portafolio de máximo crecimiento pero que por otro lado no considera las funciones de utilidad de las personas, sino maximiza la riqueza final.

Con respecto a las comparaciones, hay evidencia contundente de que el portafolio Kelly es superior al resto si se considera solo el retorno y la comparativa con datos simulados. Por otro lado, la simulación histórica, da una perspectiva más real, que sugiere que no siempre el portafolio Kelly es la mejor opción. Esto motiva evaluar otras estrategias de gestión de portafolios que estén a la vanguardia y que puedan aprovechar la duración del periodo de inversión. En particular evaluar portafolios de inversión factoriales, la cual es una teoría de portafolio moderna que complementaria este trabajo, dando otra perspectiva a las elecciones de los afiliados.

El modelo de pensiones pensado como capitalización individual puede ser mejorado buscando una forma de asegurar el capital acumulado en los últimos años antes de jubilar. Esto puede ser logrado mediante un intercambio generacional de capitales, donde los afiliados más jóvenes asuman las pérdidas de los afiliados de mayor edad, o bien, pensar en un fondo común Chileno con capitalización individual, que tome este portafolio de máximo crecimiento y que liquide periódicamente parte de este para pagar las obligaciones con los pensionados.

Finalmente, con respecto a los multifondos, hay posibilidad de diversificación, pero la recomendación es mejorable únicamente por edad. Hay muchas otras variables que determinan la aversión al riesgo de los individuos más que la edad, y deberían tenerse en consideración al momento de asignar un individuo a un fondo por defecto, como también al hacer una recomendación de tipo de fondo. Un posible trabajo futuro, podría incorporar el factor de capital humano a la función de utilidad como otras variables demográficas y así obtener distintas guías para poder recomendar un nivel de riesgo a los afiliados y lograr aumentar el bienestar social.

## <span id="page-41-0"></span>**Bibliografía**

- [1] Thorp E. O. (1969) Optimal Gambling Systems for Favorable Games *InternationalStatistical Institute*, Vol. 37, No. 3 (1969), pp. 273-293.
- [2] Karatzas, I. and Shreve, S.E. (1981) Brownian Motion and Stochastic Calculus (2nd ed).Springer.
- [3] Luenberger, D. (1992) A preference foundation for log mean-variance criteria in portfolio choice problems *Journal of Economic Dynamics and Control*, Vol. 17, pp. 887–906.
- [4] Figueroa, C. (2008) Determinantes de la demanda por fondos de pension.
- [5] Guerrero, V., Arenas T. (2018) Factores determinantes en las elecciones de riesgo, para las inversiones financieras de los individuos en Chile. *International Finance Conference*
- [6] Carta, A. y Conversano, C. (2020) Practical Implementation of the Kelly Criterion: Optimal Growth Rate, Number of Trades, and Rebalancing Frequency for Equity Portfolios *Frontiers in Applied Mathematics and Statistics*, Vol. 6
- [7] Kass, G.(1980) An Exploratory Technique for Investigating Large Quantities of Categorical Data. *Journal of the Royal Statistical Society. Series C (Applied Statistics)*, Vol. 6,Vol. 29, No. 2, pp. 119-127
- [8] Kuhn, D. Luenberger, D. (2009) Analysis of the rebalancing frequency in log-optimal portfolio selection *Quantitative Finance*, Vol. 10, No. 2, pp. 221–234.
- [9] Breiman, L. (1961) Gambling systems for favourable games *Proceedings of the Fourth Berkeley Symposium*, Vol. 1,pp. 65–78.
- [10] D. Luenberger (1998) Investment Science (2nd ed).Oxford.
- [11] Winselmann, K.(2018) Essays on the Kelly Criterion and Growth Optimal Strategies
- [12] Ziemba, W. T. (2015) A response to professor Paul A. Samuelson's objections to Kelly capital growth investing. *The Journal of Portfolio Management,*, Vol. 42, No. 1, pp. 153–167.
- [13] Pratt,J.W. (1964) Risk Aversion in the Small and in the Large *Econometrica*, Vol. 32 No.1 p. 122-136
- [14] Arrow,K.J. (1965) Aspects of the Theory of Risk Bearing *Theoretical Economics Letters*, Vol.5 No.6
- [15] Guiso, L. ,Paiella M (2005) The Role Of Risk Aversion In Predicting Individual Behavior *Bank of Italy, Economic Research and International Relations Area.*

### <span id="page-42-0"></span>**Anexo A**

## **Afiliados por multifondo**

#### <span id="page-42-3"></span><span id="page-42-1"></span>**A.1. Afiliados Multifondos 2006**

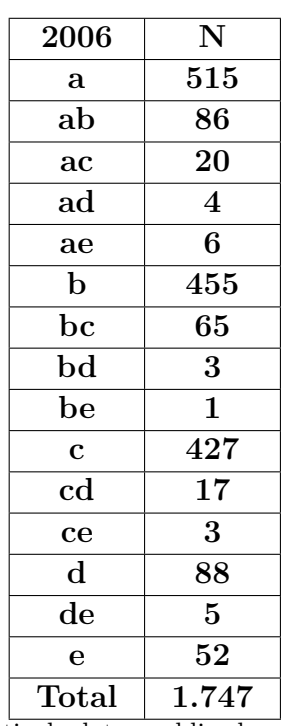

Tabla A.1: Afiliados Multifondos 2006

Fuente: Elaboración propia a partir de datos publicados en la encuesta de previsión social.

### <span id="page-42-2"></span>**A.2. Afiliados Multifondos 2009**

<span id="page-43-0"></span>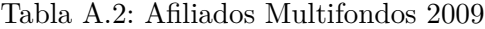

| N                       |
|-------------------------|
| 463                     |
| 43                      |
| 15                      |
| 4                       |
| 5                       |
| 323                     |
| 45                      |
| 4                       |
| $\overline{\mathbf{4}}$ |
| 369                     |
| 13                      |
| $\overline{2}$          |
| 92                      |
| 5                       |
| 110                     |
| 1.497                   |
|                         |

Fuente: Elaboración propia a partir de datos publicados en la encuesta de previsión social.

## <span id="page-44-0"></span>**Anexo B**

## **Retorno y volatilidad Multifondos**

### <span id="page-44-1"></span>**B.1. Retorno y volatilidad 2006**

<span id="page-44-3"></span>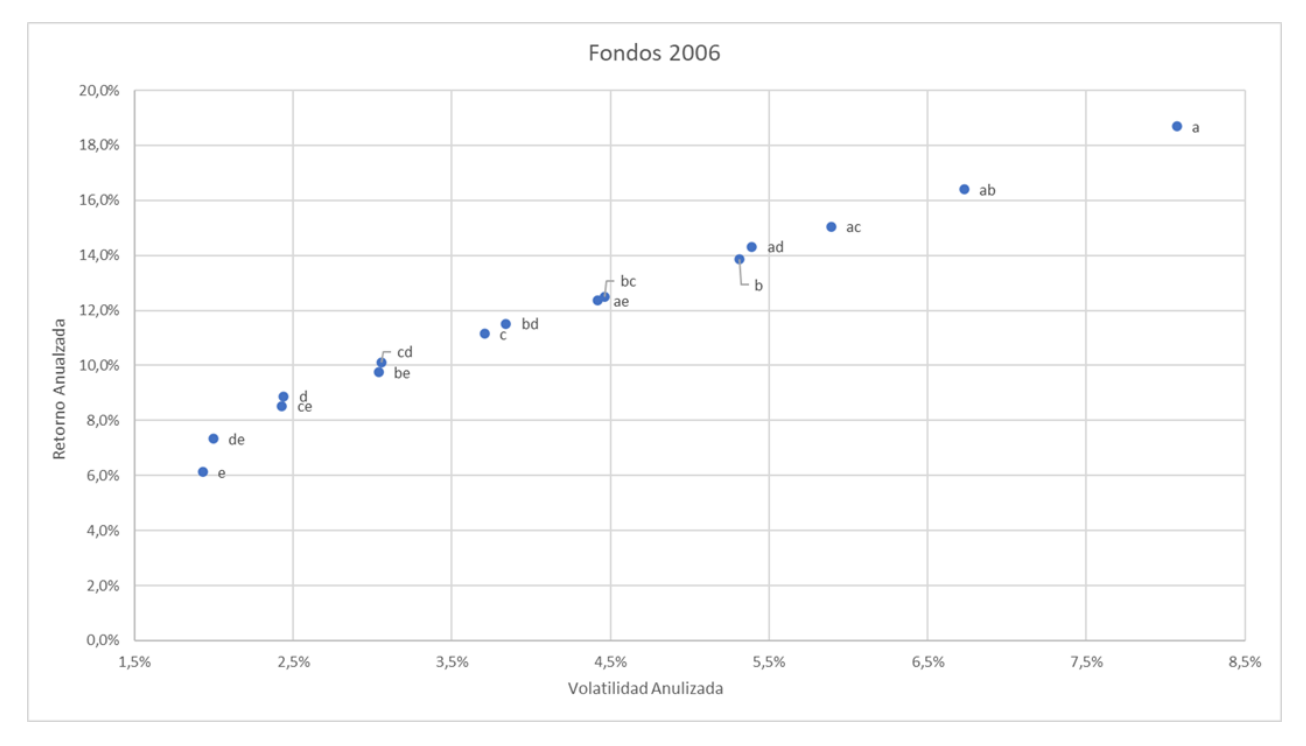

<span id="page-44-2"></span>Figura B.1: Multifondos 2006

### **B.2. Retorno y volatilidad 2009**

<span id="page-45-0"></span>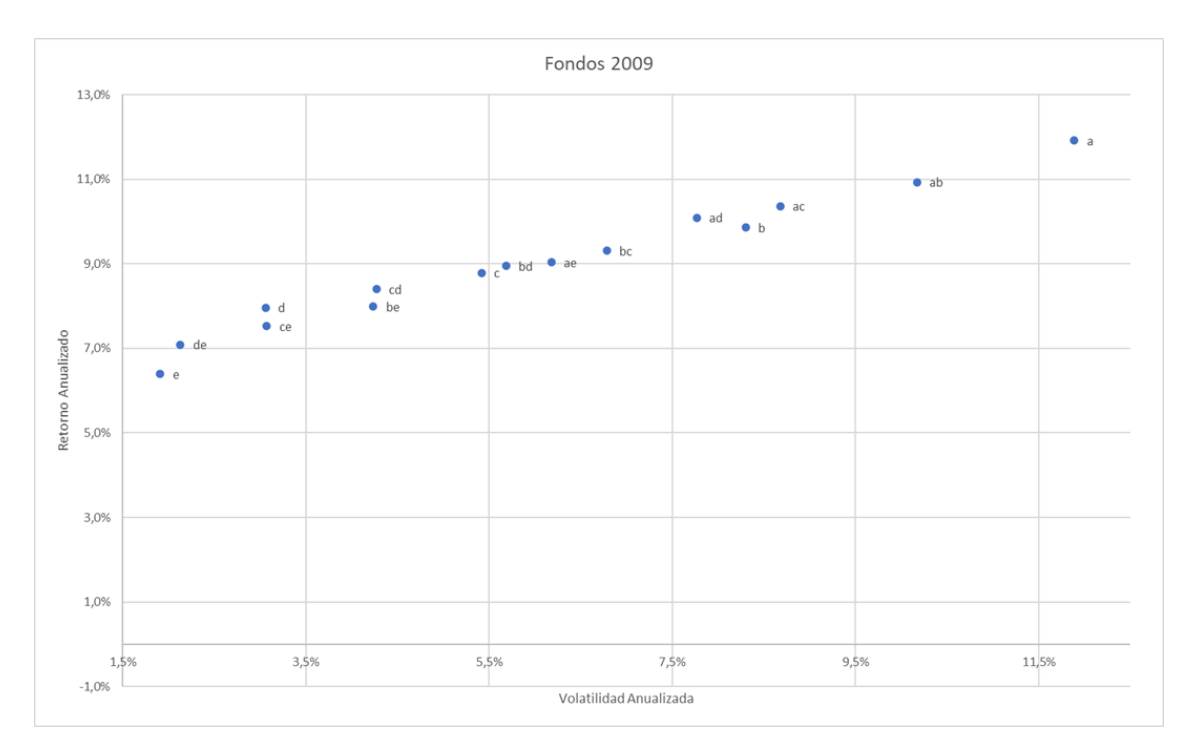

Figura B.2: Multifondos 2009

## <span id="page-46-0"></span>**Anexo C**

# **Composición de Grupos**

### <span id="page-46-1"></span>**C.1. Composición de Grupos 2006**

<span id="page-46-3"></span>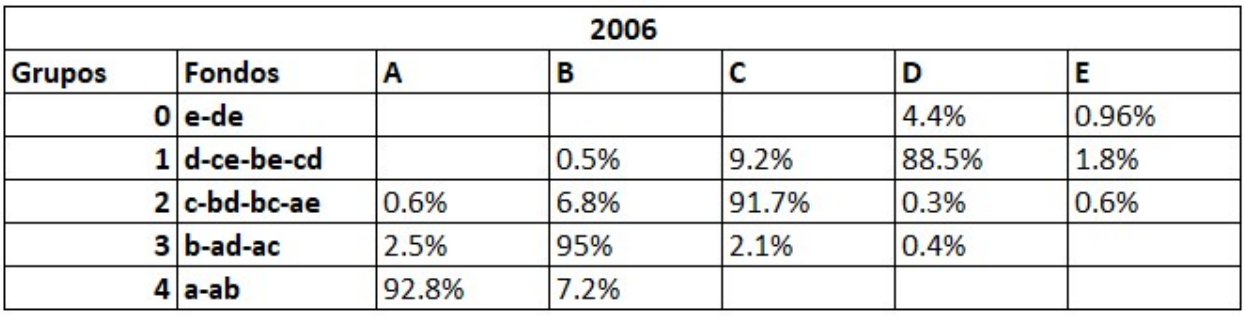

Figura C.1: Composición de Grupos 2006

### <span id="page-46-2"></span>**C.2. Composición de Grupos 2009**

<span id="page-46-4"></span>

| 2009          |                        |       |       |       |       |       |
|---------------|------------------------|-------|-------|-------|-------|-------|
| <b>Grupos</b> | <b>Fondos</b>          | Α     | в     |       | D     |       |
|               | $0$ e-de               |       |       |       | 2.2%  | 97.8% |
|               | $1$ d-ce-be            |       | 2%    | 1%    | 93.9% | 3.1%  |
|               | $2 c-cd-bd-bc-ae 0.6%$ |       | 5.6%  | 91.3% | 1.9%  | 0.6%  |
|               | 3 b-ad-ac              | 2.8%  | 94.4% | 2.2%  | 0.6%  |       |
|               | $4$ a-ab               | 95.8% | 4.2%  |       |       |       |

Figura C.2: Composición de Grupos 2009

# <span id="page-47-0"></span>**Anexo D Árbol CHAID**

### <span id="page-47-3"></span><span id="page-47-1"></span>**D.1. Árbol CHAID 2006**

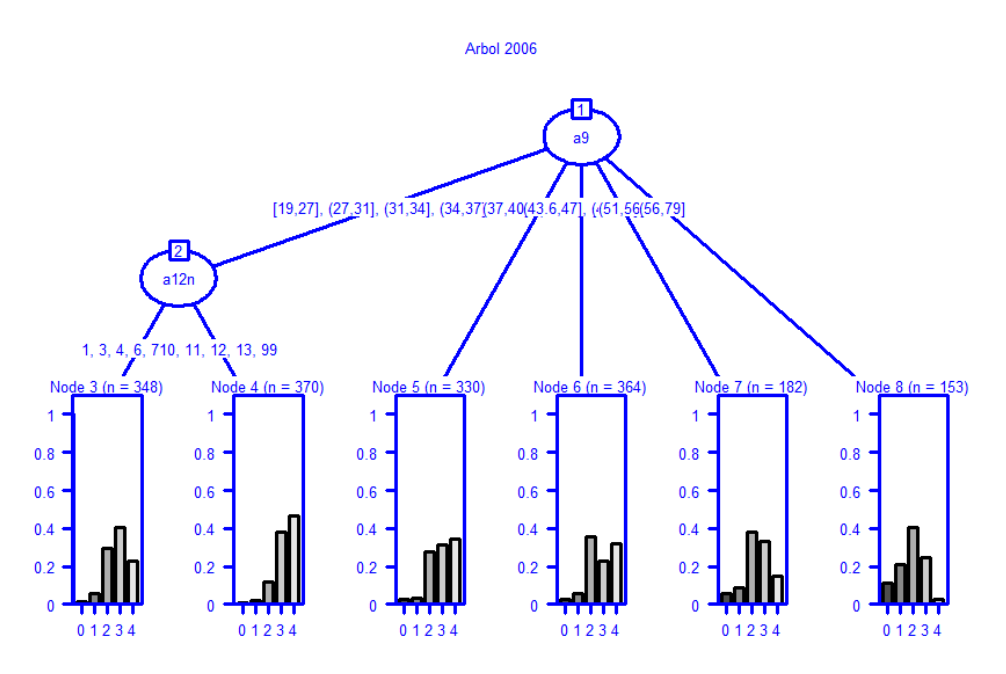

<span id="page-47-2"></span>Figura D.1: Árbol CHAID 2006

### <span id="page-48-0"></span>**D.2. Árbol CHAID 2009**

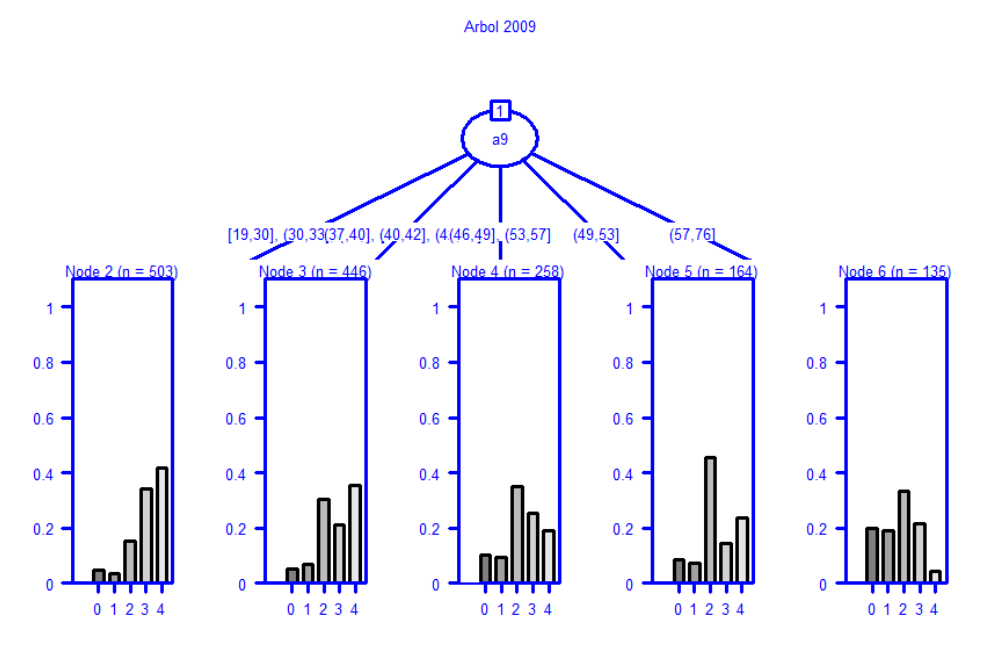

Figura D.2: Árbol CHAID 2009

## <span id="page-49-0"></span>**Anexo E**

# **Composición Nodos**

### <span id="page-49-1"></span>**E.1. Nodos 2006**

<span id="page-49-3"></span>

| 2006     | Composición Grupos |              |            |            |                |
|----------|--------------------|--------------|------------|------------|----------------|
| Nodo     | $\mathbf{0}$       | $\mathbf{1}$ |            | 3          | $\overline{4}$ |
| 3        | $1,5\,\%$          | $5,5\,\%$    | $28,7\,\%$ | $36,4\,\%$ | 28,0%          |
| 4        | $1.0\,\%$          | $1,9\,\%$    | $10,2\,\%$ | 30,6%      | $56,4\,\%$     |
| $\bf{5}$ | $3,0\,\%$          | $3,3\,\%$    | 27,9%      | 26,1%      | 39,7%          |
| 6        | $3,0\,\%$          | $6,0\,\%$    | 35,7%      | 17,9%      | 37,4%          |
| 7        | $5{,}5\,\%$        | 8,8%         | 37,9%      | 28,6%      | $19,2\,\%$     |
| 8        | 11,1%              | 20,9%        | 40,5%      | 21,6%      | $5,9\%$        |

Tabla E.1: Composición Nodos 2006

### <span id="page-49-4"></span><span id="page-49-2"></span>**E.2. Nodos 2009**

| 2009           | Composición Grupos |            |            |            |            |
|----------------|--------------------|------------|------------|------------|------------|
| Nodo           | 0                  | 1          |            | 3          | 4          |
| $\overline{2}$ | $4,8\,\%$          | $3,6\,\%$  | $15,5\,\%$ | $30,8\,\%$ | 45,3%      |
| 3              | $5,4\,\%$          | 6,1%       | 31,4%      | 19,0%      | 38,1%      |
| 4              | $10,2\,\%$         | $8,2\,\%$  | $36,5\,\%$ | 23,9%      | $21,2\,\%$ |
| $5^{\circ}$    | $8,5\,\%$          | 6,1%       | 46,9%      | 12,2%      | $26,2\,\%$ |
| 6              | $20.3\,\%$         | $16,5\,\%$ | 36,8%      | $16,5\,\%$ | $9,8\,\%$  |

Tabla E.2: Composición Nodos 2009

## <span id="page-50-0"></span>**Anexo F**

## **Riesgo y volatilidad por nodo**

### <span id="page-50-3"></span><span id="page-50-1"></span>**F.1. Riesgo y volatilidad Nodos 2006**

| Fondo          | Rentabilidad | Volatilidad        |
|----------------|--------------|--------------------|
| Kelly          | 18,7%        | 8,1%               |
| N3             | 14,1%        | 5,3%               |
| N <sub>4</sub> | 16,0%        | $6,5\,\%$          |
| N5             | 14,6%        | $\overline{5,6\%}$ |
| N6             | 14,1%        | 5,3%               |
| N7             | 13,0%        | 4,6%               |
| N8             | 11,3%        | 3,7%               |

Tabla F.1: Riesgo-Volatilidad Nodos 2006

### <span id="page-50-4"></span><span id="page-50-2"></span>**F.2. Riesgo y volatilidad Nodos 2009**

| Fondo          | Rentabilidad | Volatilidad |
|----------------|--------------|-------------|
| Kelly          | $11,9\,\%$   | $11.9\%$    |
| N <sub>2</sub> | 10,4%        | $7,6\,\%$   |
| N3             | $10,0\,\%$   | 7,0%        |
| N4             | 9,4%         | 6,1%        |
| N5             | $9,5\,\%$    | 6,1%        |
| N6             | 8,7%         | $4.7\%$     |

Tabla F.2: Riesgo-Volatilidad Nodos 2009